CENTRO UNIVERSITÁRIO METODISTA - IPA

# **MANUAL DE ELABORAÇÃO DE TRABALHOS ACADÊMICOS: referenciados pelas normas gerais conforme a ABNT**

Porto Alegre 2016

## **Dados Internacionais de Catalogação na Publicação (CIP)**

 Manual de elaboração de trabalhos acadêmicos: referenciados pelas normas gerais conforme a ABNT / Centro Universitário Metodista - IPA. - 4. ed. rev. atual. e ampl. - Porto Alegre, 2016. 87 f. : il.

1. Metodologia Científica. 2. Trabalho Acadêmico. 3. Normalização. I. Título.

CDD 001.42

Bibliotecária responsável Marisa Fernanda Miguellis CRB 10/1241

## **APRESENTAÇÃO**

O Centro Universitário Metodista - IPA apresenta à comunidade acadêmica o Manual de elaboração de trabalhos acadêmicos: referenciados pelas normas gerais conforme a ABNT, cujo objetivo consiste em nortear e sistematizar a produção das tipologias textuais que constituem o acervo de produção científica da instituição.

Neste documento, optou-se pela Associação Brasileira de Normas Técnicas (ABNT) como norma para uso em trabalhos acadêmicos.

O presente Manual destina-se à consulta por graduandos do Centro Universitário, bem como por pós-graduandos *lato sensu* e *stricto sensu* da instituição, por docentes e por todos os demais pesquisadores da comunidade acadêmica.

O material de consulta disponibilizado será de uso uniforme a todos os cursos do Centro Universitário Metodista - IPA (nível de graduação e pós-graduação), as especificidades pertinentes deverão ser expressas em diretrizes regulamentares próprias de trabalhos acadêmicos, devendo-se, ainda, observar as demais diretrizes institucionais, como as referentes ao Comitê de Ética em Pesquisa, se for o caso.

A primeira edição deste manual, em 2006, contou com a colaboração dos docentes Gardênia de Castro, Glória Cunha, Lauci Belle, Marilu Fiegenbaum, Marilucia Lima, Marlis Polidori, Paulo Oliveira e Zélia Souza.

Em 2011, um grupo de trabalho (GT) específico, composto pelos docentes Cláudia Rahal, Cláudia Tacques, Gardênia de Castro, Gracy Keim, José Luis Novaes, Lauci Belle, Marlis Polidori e pelas bibliotecárias Bárbara Pilatti Piffer e Gilmara Freitas Gomes, revisou este impresso.

No ano de 2014, nova revisão foi feita sobre o documento, devido às novas atualizações existentes em algumas normas técnicas da ABNT. Participaram desta nova revisão os docentes Marlis Polidori, Caroline Dani, os bibliotecários Luís Diego Dias de Souza da Silva e Patrícia Mentz e os auxiliares de biblioteca Ana Paula Hössel Garcia e Bruno Clemente da Silva.

Entretanto, realizamos em 2016 ajustes e atualizações necessárias com a contribuição de Ana Paula Hössel Garcia, Santiago Guedes, Marisa Fernanda Miguellis e Marlis Polidori.

## **LISTA DE FIGURAS**

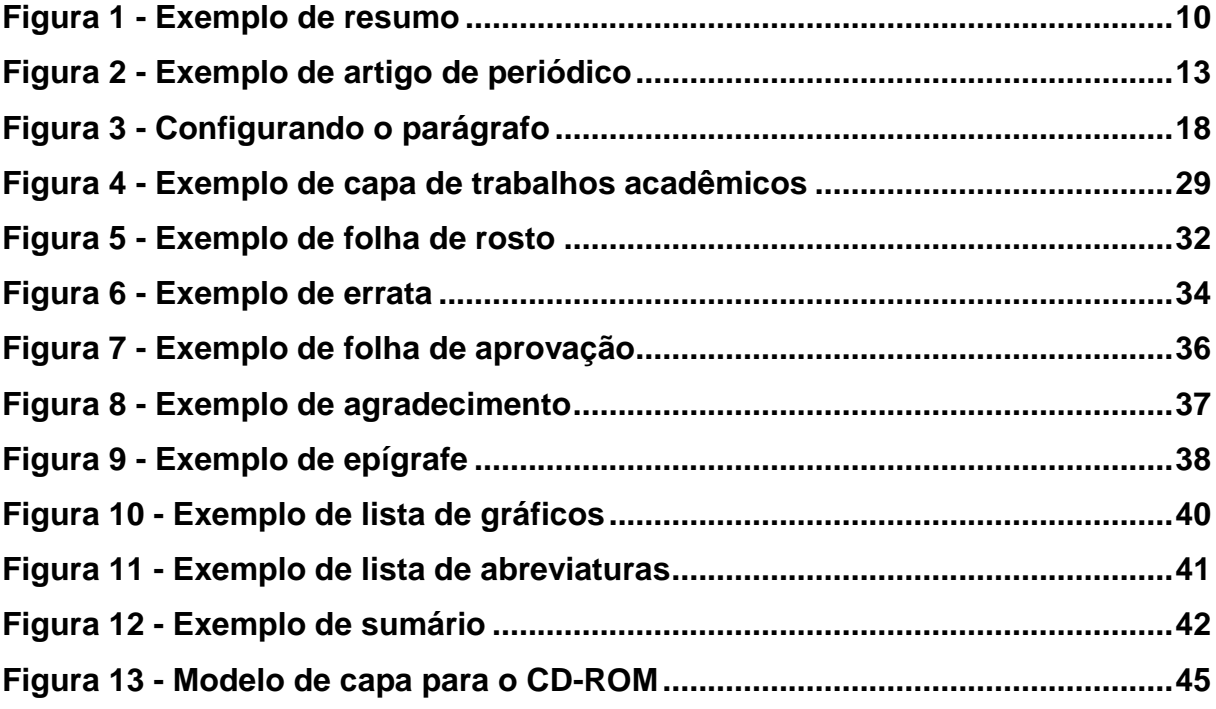

## **LISTA DE QUADROS**

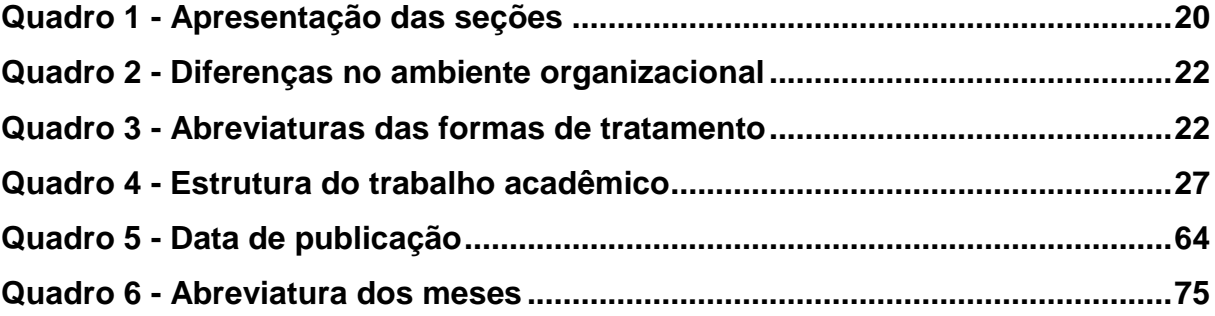

# **SUMÁRIO**

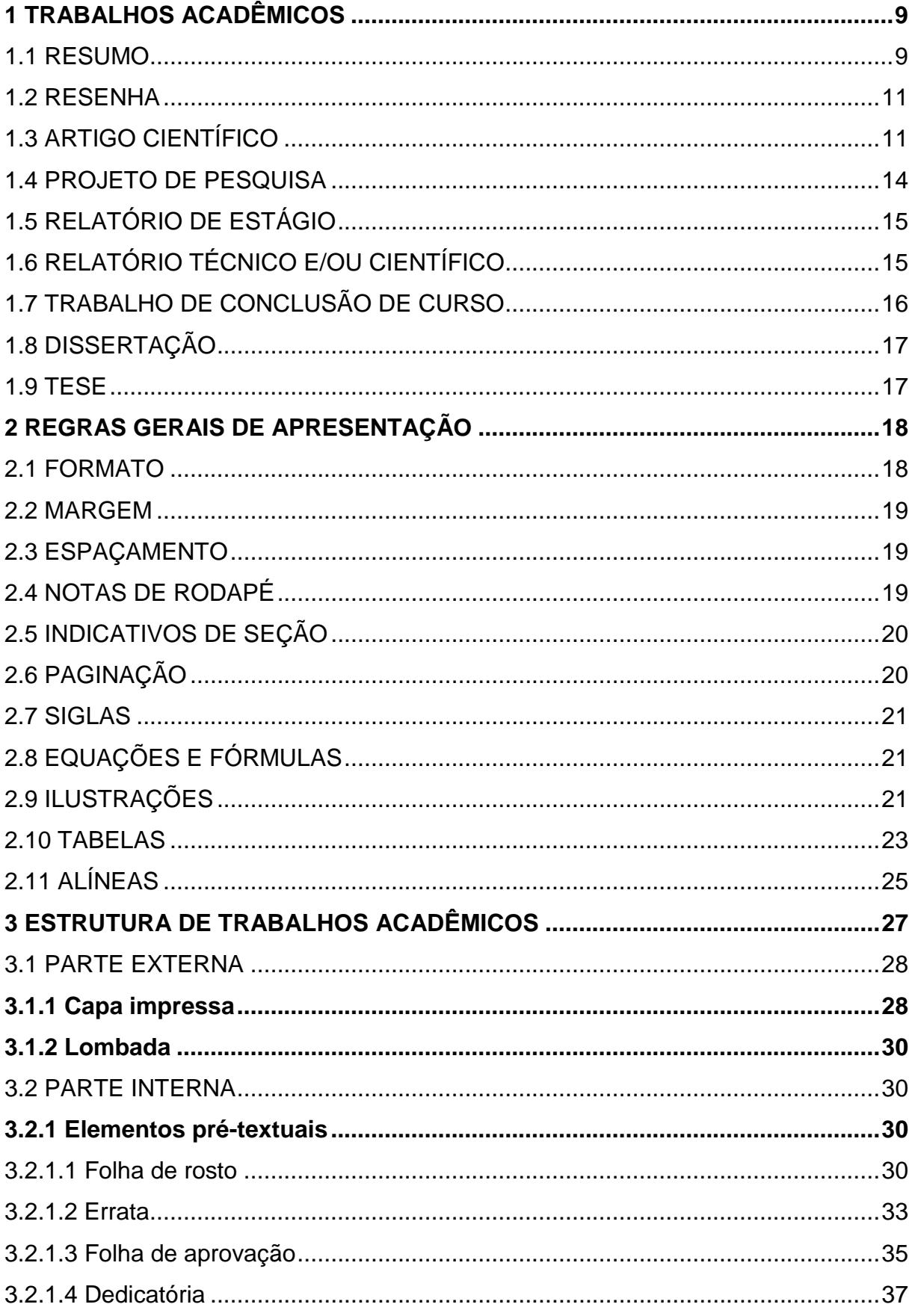

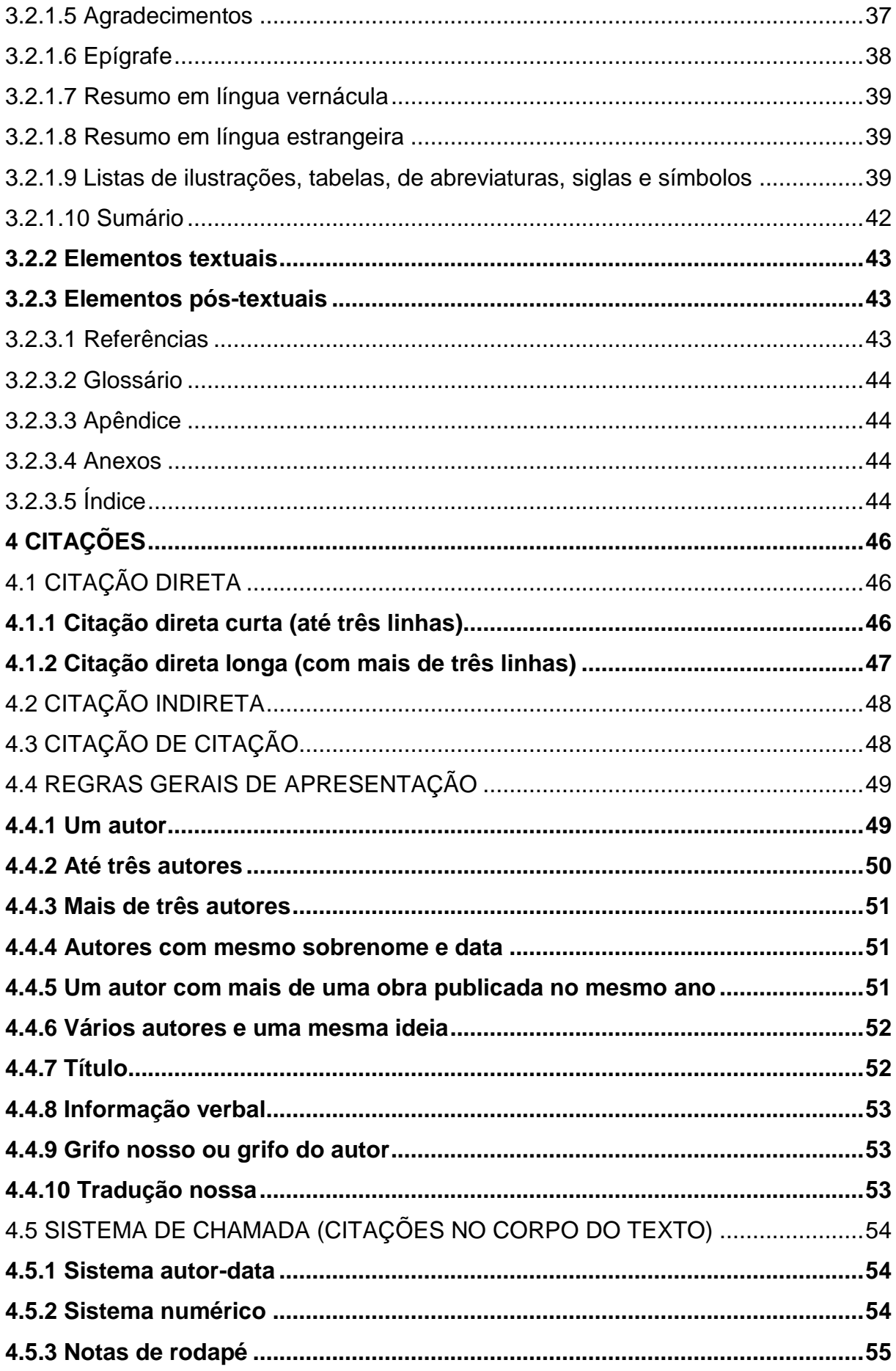

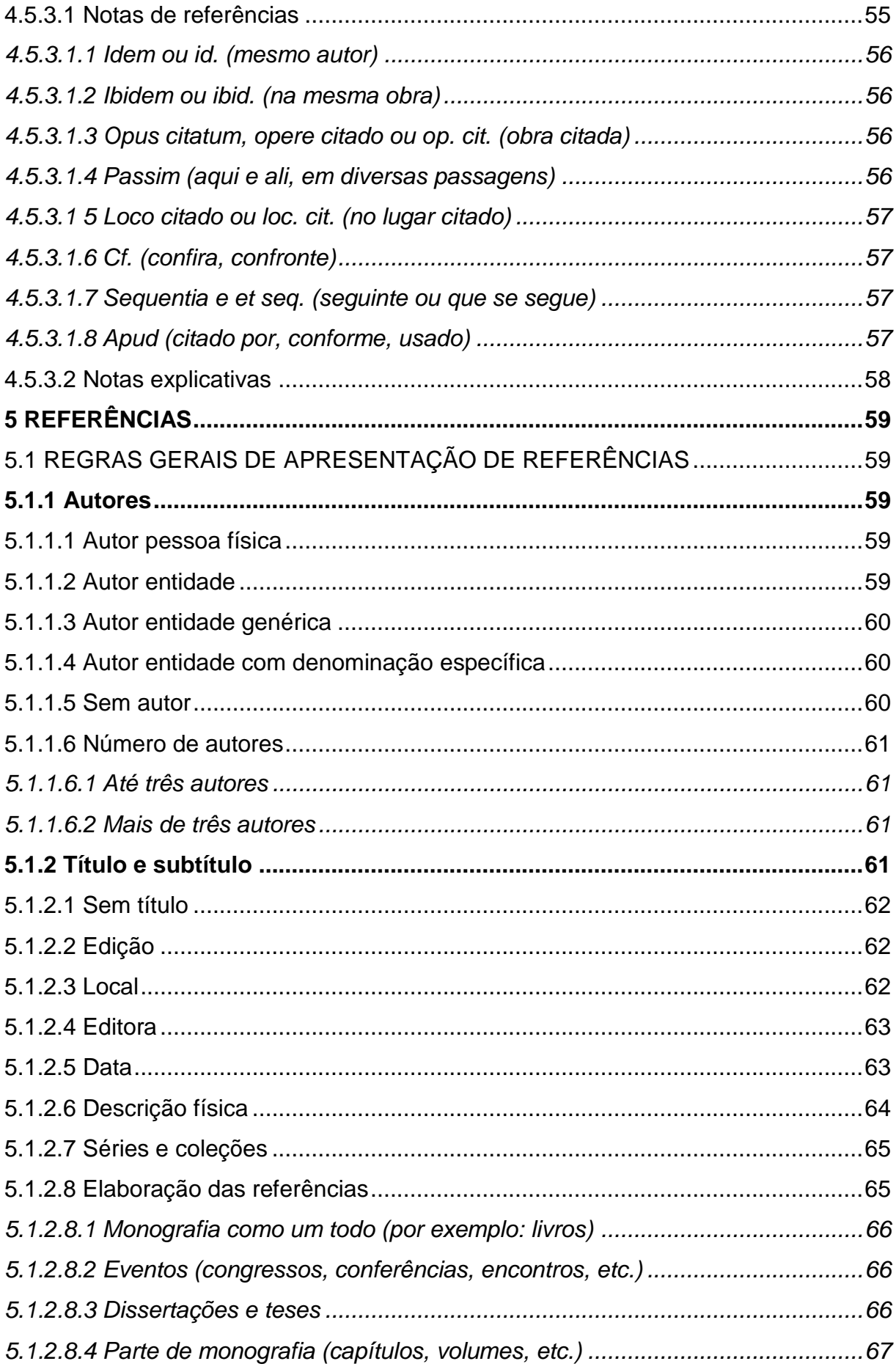

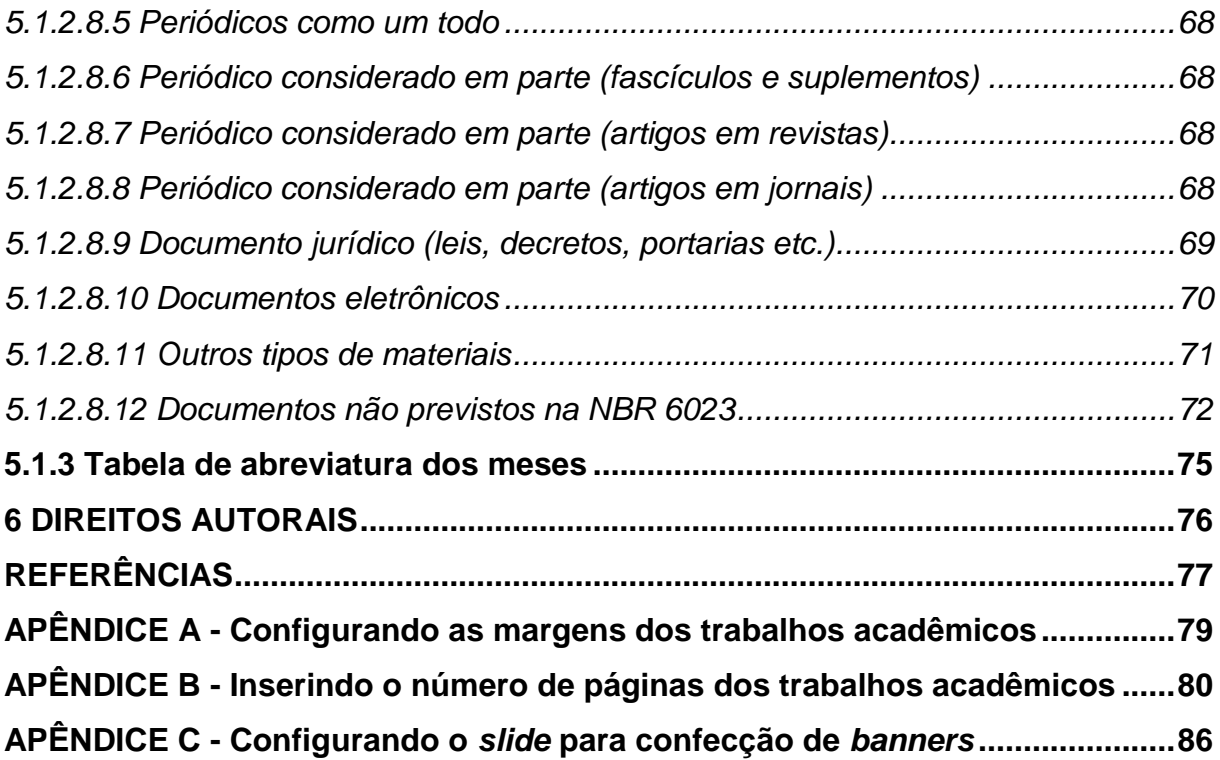

#### <span id="page-9-0"></span>**1 TRABALHOS ACADÊMICOS**

Há vários tipos de trabalhos acadêmicos que os discentes precisam elaborar durante a sua formação. Cada trabalho acadêmico possui características específicas. Neste manual, há itens fundamentais para cada tipo de trabalho: resumo, resenha, artigo científico, projeto de pesquisa, relatório de estágio, relatório técnico e/ou científico, Trabalho de Conclusão de Curso (TCC), dissertação e tese.

#### <span id="page-9-1"></span>1.1 RESUMO

A Associação Brasileira de Normas Técnicas (2003b, p. 1), define resumo como "apresentação concisa dos pontos relevantes de um documento." Uma apresentação sucinta, compacta, dos pontos mais importantes de um texto. O resumo abrevia o tempo dos pesquisadores; difunde informações de tal modo que pode influenciar e estimular a consulta do texto completo. Classificam-se em:

- a) resumo crítico: resumo redigido por especialistas com análise crítica de um documento. Também chamado de resenha. Quando analisa apenas uma determinada edição, entre várias, denomina-se recensão;
- b) resumo indicativo: indica apenas os pontos principais do documento, não apresentando dados qualitativos, quantitativos etc. De modo geral, não dispensa consulta ao original;
- c) resumo informativo: informa ao leitor a finalidade, a metodologia, os resultados e as conclusões de documento, de tal forma que este possa, inclusive, dispensar a consulta ao original.

O resumo deve salientar o objetivo, o método, os resultados e as conclusões do trabalho. É desejável que sejam apresentados os objetivos e os assuntos do texto original, bem como os métodos e as técnicas de abordagem, mas sempre de forma concisa. Também será objeto do resumo a descrição das conclusões, ou seja, as consequências dos resultados. Recomenda-se o uso de um único parágrafo Preferencialmente, serão escritos os resumos em terceira pessoa do singular e com verbos na voz ativa.

A Associação Brasileira de Normas Técnicas (2003b), recomenda que o resumo tenha de 100 a 250 palavras para artigos e de 150 a 500 para trabalhos acadêmicos e relatórios técnico-científicos.

O resumo deve ser escrito em uma folha distinta, parágrafo único, sem recuo de primeira linha e espaço simples entre linhas, seguido das palavras-chave após linha em branco. As palavras-chave são apresentadas com letras iniciais em maiúsculo e separadas por ponto entre si. Segure-se o uso de 3 a 5 palavras-chave.

Em trabalhos acadêmicos, utiliza-se também o resumo em língua estrangeira (geralmente em inglês, chamado *abstract*), também seguido de palavras-chave (*keywords*).

<span id="page-10-0"></span>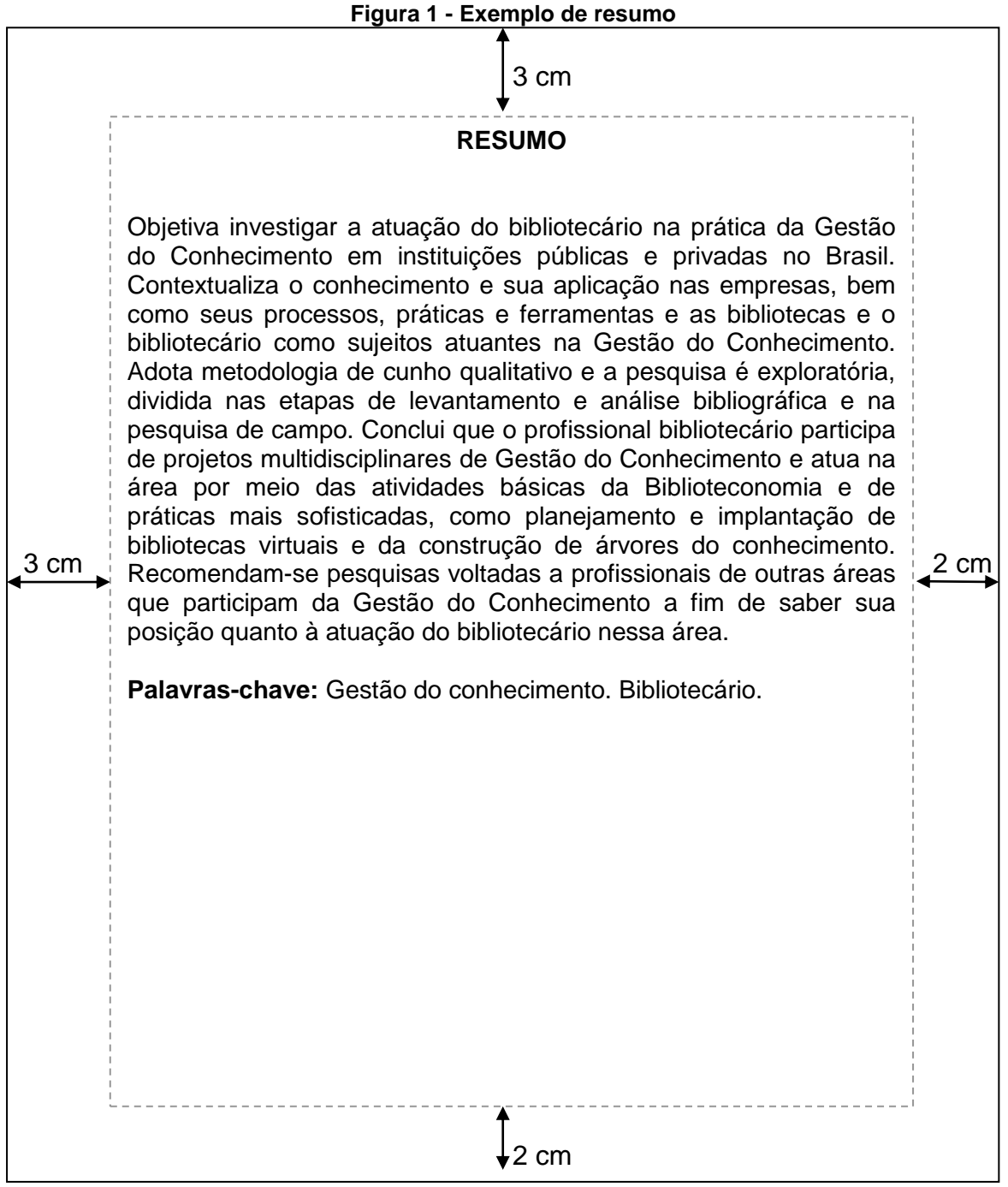

Fonte: Elaborado pelo autor.

#### <span id="page-11-0"></span>1.2 RESENHA

A resenha é uma apresentação do resumo de um texto juntamente com a crítica da obra. Segundo Marconi e Lakatos (1996):

> Resenha crítica é a apresentação do conteúdo de uma obra. Consiste na leitura, no resumo e na crítica, formulando, o resenhista, um conceito sobre o valor do livro. [...] a resenha em geral é feita por cientistas que, além do conhecimento sobre o assunto, têm capacidade de juízo crítico. Também pode ser feita por estudantes; neste caso, como um exercício de compreensão e crítica. Para iniciar-se nesse tipo de trabalho, a maneira mais prática seria começar por resenhas de capítulos. (MARCONI; LAKATOS, 1996, p. 211).

Para uma melhor compreensão quanto à elaboração de uma resenha, são propostos os seguintes passos:

- a) primeiramente deve ser indicada a referência da obra, objeto do trabalho acadêmico (livro ou capítulo);
- b) em um segundo momento, devem ser indicadas informações sobre o/a autor/a (titulação, vida acadêmica, outras obras);
- c) em seguida, um resumo dos tópicos principais, ou seja, as ideias principais da obra, são apresentadas;
- d) após a exposição desses tópicos, segue-se a análise crítica da obra. O/A estudante ou resenhista dialoga com o/a autor/a e avalia o texto (quanto ao conteúdo, quanto à coerência de seus objetivos ou contextualiza as afirmações do autor, dentro do universo histórico ou intelectual);
- e) outras informações devem ser acrescentadas à resenha, se solicitadas ao estudante ou ao resenhista.

## <span id="page-11-1"></span>1.3 ARTIGO CIENTÍFICO

Um artigo científico costuma ter uma estrutura padrão. No entanto, cada periódico pode possuir regras de estrutura próprias, e isso deve ser observado antes de submeter um artigo à publicação. Estas regras costumam estar à disposição no início ou no final do periódico, se o periódico possuir uma página na web, estas regras estarão lá disponibilizadas.

Um artigo científico pode ser: original que consiste na publicação de resultados de uma pesquisa ou de revisão que compreende a análise de pesquisas e documentos já publicados. Conforme a Associação Brasileira de Normas Técnicas (2003a, p. 2) "um artigo científico é parte de uma publicação com autoria declarada, que apresenta e discute ideias, métodos, técnicas e processos e resultados nas diversas áreas de conhecimento."

Segundo a Associação Brasileira de Normas Técnicas (2003a) são considerados os elementos de um artigo científico:

- a) elementos pré-textuais: título e subtítulo (se houver); nome(s) do(s) autor(es); resumo na língua do texto; palavras-chave na língua do texto;
- b) elementos textuais: introdução, desenvolvimento e conclusão;
- c) elementos pós-textuais: título e subtítulo (se houver) em língua estrangeira; palavras-chave em língua estrangeira; nota(s) explicativa(s); referências; glossário; apêndice(s); e anexo(s).

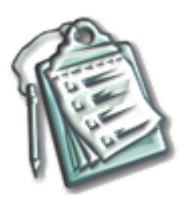

**LEMBRETE:** é importante salientar que cada curso do Centro Universitário Metodista – IPA possui suas especificidades, portanto, para redigir seu artigo científico, consulte o Manual de Diretrizes Regimentais de Trabalho de Conclusão de Curso do seu curso.

<span id="page-13-0"></span>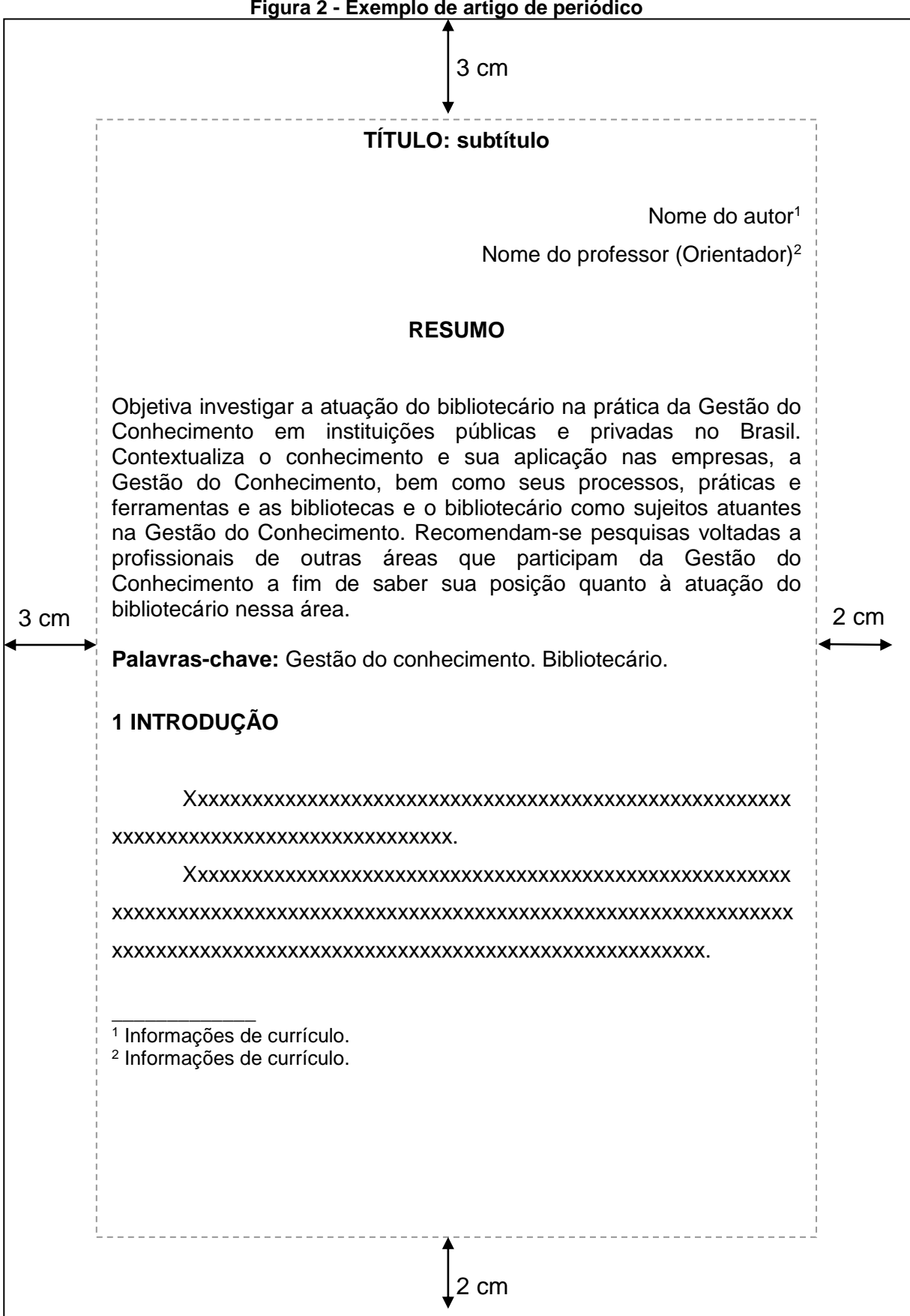

Fonte: Elaborado pelo autor.

### <span id="page-14-0"></span>1.4 PROJETO DE PESQUISA

Conforme a Associação Brasileira de Normas Técnicas (2011c, p. 3), o projeto de pesquisa "compreende uma das fases da pesquisa. É a descrição da sua estrutura."

Os elementos que englobam o projeto de pesquisa são:

- a) elementos pré-textuais: folha de rosto (obrigatório), lista de ilustrações (opcional), lista de tabelas (opcional), lista de abreviaturas e siglas (opcional), lista de símbolos (opcional) e sumário (obrigatório). Estes elementos devem ser formatados conforme modelo institucional;
- b) elementos textuais: os elementos da parte textual do projeto de pesquisa registram o conteúdo na introdução e no desenvolvimento. A introdução apresenta o tema do projeto, o problema de pesquisa a ser investigado, as hipóteses, quando couber (em), os objetivos (geral e específico) a serem atingidos e a justificativa da escolha, explicando sua importância. O desenvolvimento abrange a identificação do referencial teórico do estudo, os procedimentos metodológicos, os recursos e o cronograma das atividades;

**LEMBRETE:** algumas áreas de formação colocam o referencial teórico junto à introdução do trabalho, ou seja, já trazem a fundamentação teórica na parte inicial do trabalho. Você deverá verificar qual o tipo de formato é mais utilizado na sua área de formação.

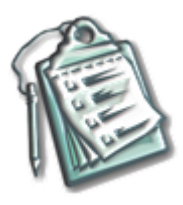

**LEMBRETE:** a metodologia dos cursos de Mestrado Acadêmico em Biociências e Reabilitação (PPG-BI) e de Mestrado Profissional em Reabilitação e Inclusão (PPG-RI), deve apresentar, ainda, os seguintes tópicos:

- a) desfecho do estudo;
- b) considerações éticas;
- c) risco e benefício da pesquisa.
- c) elementos pós-textuais do projeto de pesquisa contemplam os seguintes elementos: referências (obrigatório), glossário (opcional), apêndice (opcional), anexo (opcional), índice (opcional). Estes elementos devem ser formatados conforme modelo institucional.

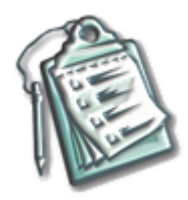

**LEMBRETE:** é importante salientar que cada curso do Centro Universitário Metodista – IPA possui suas especificidades, portanto para redigir seu projeto de pesquisa, consulte o Manual de Diretrizes Regimentais de Trabalho de Conclusão de Curso do seu curso.

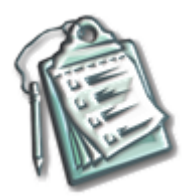

**LEMBRETE:** no caso dos cursos de Mestrado Acadêmico em Biociências e Reabilitação (PPG-BI) e de Mestrado Profissional em Reabilitação e Inclusão (PPG-RI), sempre que os projetos de pesquisa envolvam direta ou indiretamente o ser humano, estes deverão ser submetidos ao Comitê de Ética em Pesquisa.

## <span id="page-15-0"></span>1.5 RELATÓRIO DE ESTÁGIO

É o documento que visa apresentar a descrição do local onde foi realizado o estágio, o período de duração e as atividades desenvolvidas pelo estagiário.

A formatação do relatório de estágio segue as normas da Associação Brasileira de Normas Técnicas (2011b), que trata da elaboração de trabalhos acadêmicos, cujos detalhes estão no capítulo dois deste manual.

Alguns Cursos da Instituição optam por apresentar o relatório de estágio em forma de banner, para auxiliar nesta confecção, sugere-se que o relatório seja apresentado em um *slide* do *Software Microsoft Power Point.* Atente-se ás dimensões que serão de opção do professor e configure o slide, de acordo com os passos no Apêndice C.

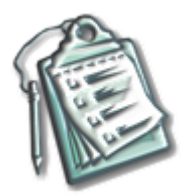

**LEMBRETE:** é importante salientar que cada curso do Centro Universitário Metodista – IPA possui suas especificidades, portanto para redigir seu relatório de estágio consulte o Manual de Diretrizes Regimentais de Trabalho de Conclusão de Curso do seu curso.

## <span id="page-15-1"></span>1.6 RELATÓRIO TÉCNICO E/OU CIENTÍFICO

Segundo a Associação Brasileira de Normas Técnicas (2011a, p. 3), relatório técnico e/ou científico é "o documento que descreve formalmente o progresso ou resultado de pesquisa científica e/ou técnica."

A parte externa do relatório técnico e/ou científico compreende a capa (opcional) e a lombada (opcional).

Já a parte interna compreende:

- a) elementos pré-textuais: folha de rosto (obrigatório), errata (opcional), agradecimento (opcional), resumo em língua vernácula (obrigatório), lista de ilustrações (opcional), lista de tabelas (opcional), lista de abreviaturas e siglas (opcional), lista de símbolos (opcional) e sumário (obrigatório);
- b) elementos textuais: introdução (obrigatório), desenvolvimento (obrigatório) e considerações finais (obrigatório);
- c) elementos pós-textuais: referências (obrigatório), glossário (opcional), apêndice (opcional), anexo (opcional), índice (opcional) e formulário de identificação (opcional).

## <span id="page-16-0"></span>1.7 TRABALHO DE CONCLUSÃO DE CURSO

De acordo com a Associação Brasileira de Normas Técnicas (2011b), os trabalhos de conclusão de curso são documentos que apresentam o resultado de um estudo, devem expressar conhecimento do assunto escolhido e devem ser emanados de uma disciplina, módulo, estudo independente, curso, programa e outros ministrados. Deve ser feito sob a coordenação de um orientador. Os trabalhos de conclusão podem ser: Trabalho de Conclusão de Curso (TCC), Trabalho de Graduação Interdisciplinar (TGI), trabalho de conclusão de curso de especialização e/ou aperfeiçoamento entre outros.

A elaboração deste tipo de trabalho acadêmico varia de acordo com a finalidade e com a função a que se destina, a parte textual é dividida em etapas (seções) para facilitar a sua realização. Os elementos que devem constar no trabalho se dividem em elementos essenciais, que não podem faltar, e opcionais, que não são obrigatórios.

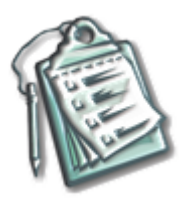

**LEMBRETE:** é importante salientar que cada curso do Centro Universitário Metodista – IPA possui suas especificidades, portanto para redigir seu TCC consulte o Manual de Diretrizes Regimentais de Trabalho de Conclusão de Curso do seu curso.

### <span id="page-17-0"></span>1.8 DISSERTAÇÃO

Uma dissertação é um texto que se caracteriza pela defesa de uma ideia, de um ponto de vista ou pelo questionamento acerca de um determinado assunto. "Apresenta o resultado de um trabalho experimental ou a exposição de um estudo científico retrospectivo, de tema único e bem delimitado em sua extensão, com objetivo de reunir, analisar e interpretar informações." (ASSOCIAÇÃO BRASILEIRA DE NORMAS TÉCNICAS, 2011b, p. 2). Normalmente é utilizada como trabalho final de um curso *stricto sensu* de mestrado que busca relatar a pesquisa desenvolvida durante o período.

#### <span id="page-17-1"></span>1.9 TESE

A tese consiste no relato de uma pesquisa necessária para a obtenção do grau de doutor resultante de um curso de Doutorado, stricto sensu. A tese deve ser resultado de um trabalho experimental, ou de uma exposição de um estudo científico de tema único e bem delimitado (ASSOCIAÇÃO BRASILEIRA DE NORMAS TÉCNICAS, 2011b). Também deve revelar a capacidade de seu autor incrementar a área de conhecimento que foi alvo de seus estudos, fornecer uma descoberta ou contribuição para a ciência, e se pressupõe um trabalho original. A tese deve trazer uma discussão acompanhada de argumentação consistente que culmina na descoberta de soluções para as questões postas no início da pesquisa.

## <span id="page-18-1"></span>**2 REGRAS GERAIS DE APRESENTAÇÃO**

A seguir elencam-se as regras de apresentação dos trabalhos acadêmicos.

#### <span id="page-18-2"></span>2.1 FORMATO

O texto deve ser digitado em folhas tamanho A4 (21 cm X 29,7 cm), tamanho da fonte 12 para todo o texto, exceto nas citações com mais de três linhas, notas de rodapé, paginação, legendas das ilustrações e das tabelas, natureza do trabalho, objetivo, nome da instituição a que é submetida e área de concentração que devem ser digitadas em tamanho menor e uniforme, tamanho da fonte 10. O recuo de parágrafo recomendado é de 1,25 cm a partir da margem esquerda e alinhamento justificado.

Para configurar os recuos e espaçamentos do parágrafo, clique na caixa de diálogo da opção **parágrafo** e siga as instruções apresentadas a seguir:

<span id="page-18-0"></span>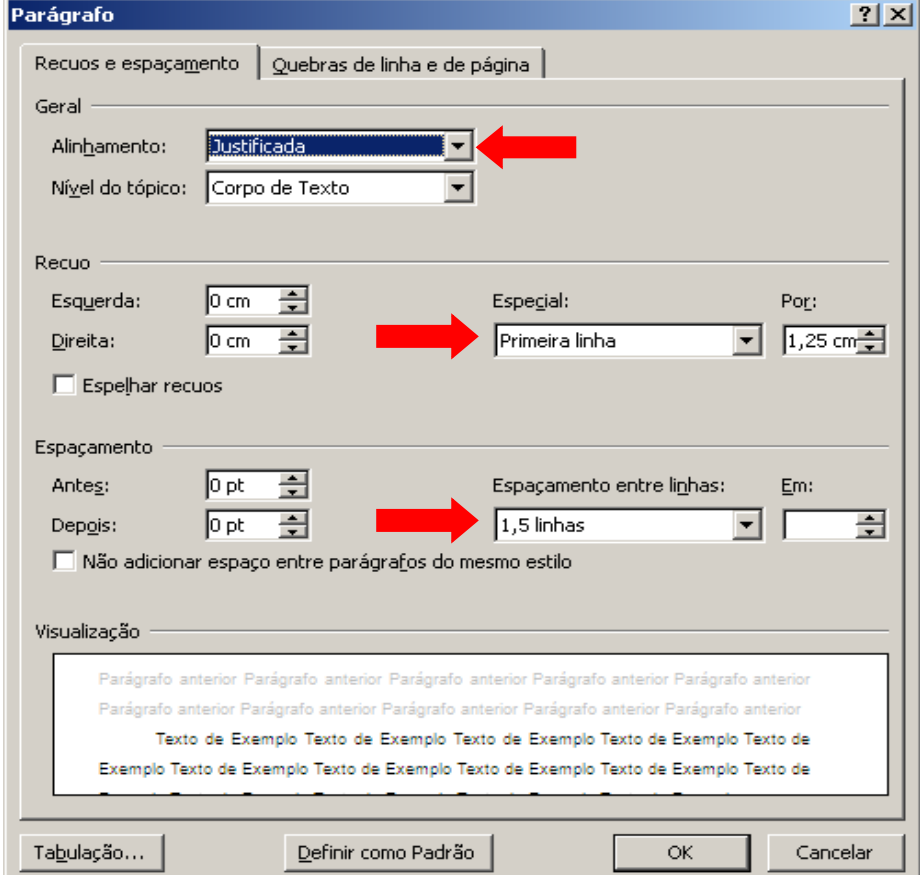

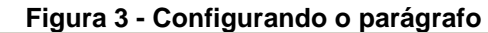

Fonte: Elaborado pelo autor.

Para as citações com mais de três linhas deve-se observar o recuo de 4 cm da margem esquerda. A fonte deve ser Arial ou Times New Roman, digitada na cor preta; para ilustrações, permite-se conteúdo colorido. Nomes científicos de espécies; palavras e locuções em outros idiomas citados no texto faz-se uso do itálico.

O trabalho deve ser impresso em papel branco ou reciclado, frente e verso (a partir da introdução).

#### <span id="page-19-0"></span>2.2 MARGEM

As folhas devem apresentar margem esquerda e superior de 3 cm; direita e inferior de 2 cm.

As instruções para configurar as margens do documento estão apresentadas no o passo a passo do Apêndice A.

#### <span id="page-19-1"></span>2.3 ESPAÇAMENTO

Todo o texto deve ser digitado com espaço de 1,5 entre linhas, o resumo, exceto as citações com mais de três linhas, notas de rodapé, referências, legendas das ilustrações e das tabelas, ficha catalográfica, natureza do trabalho, objetivo, nome da instituição a que é submetida e área de concentração em espaço simples. As referências, no final do trabalho, devem ser separadas entre si por um espaço simples em branco.

Os títulos das seções devem começar na parte superior da mancha, separados do texto por um espaço 1,5 entre linhas.

A folha de rosto, a folha de aprovação, a natureza do trabalho, o objetivo, o nome da instituição a que é submetida, e a área de concentração devem ser alinhados do meio da mancha para a margem direita.

#### <span id="page-19-2"></span>2.4 NOTAS DE RODAPÉ

As notas de rodapé devem ser digitadas dentro das margens, separadas do texto por um espaço simples e por um filete de 3 cm, a partir da margem esquerda.

Para inserir uma nota de rodapé em seu documento, clique na aba referências e selecione a opção inserir nota de rodapé que é representada pela imagem a seguir.

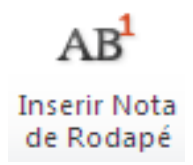

## <span id="page-20-1"></span>2.5 INDICATIVOS DE SEÇÃO

Deve-se adotar uma numeração progressiva para evidenciar a sistematização do conteúdo do trabalho. Segundo a Associação Brasileira de Normas Técnicas (2012a), deve-se limitar a numeração progressiva (subdivisão de seções) até a seção quinária, conforme Quadro 1.

<span id="page-20-0"></span>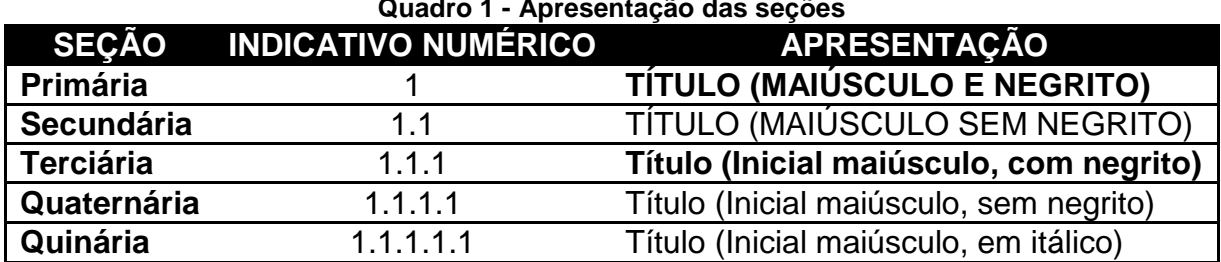

**Quadro 1 - Apresentação das seções**

Fonte: Elaborado pelo autor.

O indicativo numérico de uma seção precede seu título, alinhado à esquerda, separado por um caractere. Cada seção primária deve ser iniciada em uma nova página (folha).

Para as seções terciárias, quaternárias e quinárias, apenas a primeira palavra deve ter a letra maiúscula. Para as demais, seguir as regras da língua portuguesa.

Para as seções não numeradas, deve-se seguir o formato de apresentação das seções primárias (negrito e maiúsculo), centralizando-as.

#### <span id="page-20-2"></span>2.6 PAGINAÇÃO

Todas as folhas do trabalho, a partir da folha de rosto, devem ser contadas, mas não numeradas. A numeração é colocada a partir da parte textual em algarismos arábicos, no canto superior direito da folha, a 2 cm da borda superior. Havendo apêndice e anexos, as folhas devem se numeradas de maneira contínua, e sua paginação deve dar seguimento à do texto principal.

O passo a passo para inserir a paginação em seu documento encontra-se no Apêndice B.

### <span id="page-21-0"></span>2.7 SIGLAS

Todas as siglas que aparecem pela primeira vez no texto devem ser precedidas da forma completa da sigla, e deve ser colocada após o nome completo entre parênteses, nas próximas citações, utiliza-se apenas a siglas a fim de facilitar a escrita e leitura do trabalho acadêmico. Apenas siglas consagradas devem ser citadas no texto.

Exemplos:

- a) primeira vez no texto: Associação Brasileira de Normas Técnicas (ABNT);
- b) próximas citações: A ABNT tem sua sede na cidade do Rio de Janeiro;
- c) sigla consagrada: CNPq (Conselho Nacional de Desenvolvimento Científico e Tecnológico).

## <span id="page-21-1"></span>2.8 EQUAÇÕES E FÓRMULAS

As equações e fórmulas devem ser destacadas no texto e, se necessário, numeradas com algarismos arábicos entre parênteses, alinhados à direita.

Exemplo:

$$
x^2 + y^2 = z^2 \tag{1}
$$

 $(x^2 + y^2)/5 = n$  (2)

### <span id="page-21-2"></span>2.9 ILUSTRAÇÕES

A identificação de desenhos, esquemas, figuras, fluxogramas, fotografias, gráficos, mapas, quadros, plantas, retratos, entre outros aparece na parte superior, precedida da palavra designativa, seguida de seu número sequencial de ocorrência no texto, em algarismo arábico, travessão e do respectivo título (centralizado e em negrito). Na parte inferior da ilustração, indicar a fonte consultada (elemento obrigatório, mesmo que seja do próprio autor), alinhada à sua margem esquerda.

Separar as ilustrações do texto que as precede e que as sucede por um espaço 1,5 entre linhas, conforme o Quadro 2 e o Quadro 3.

<span id="page-22-0"></span>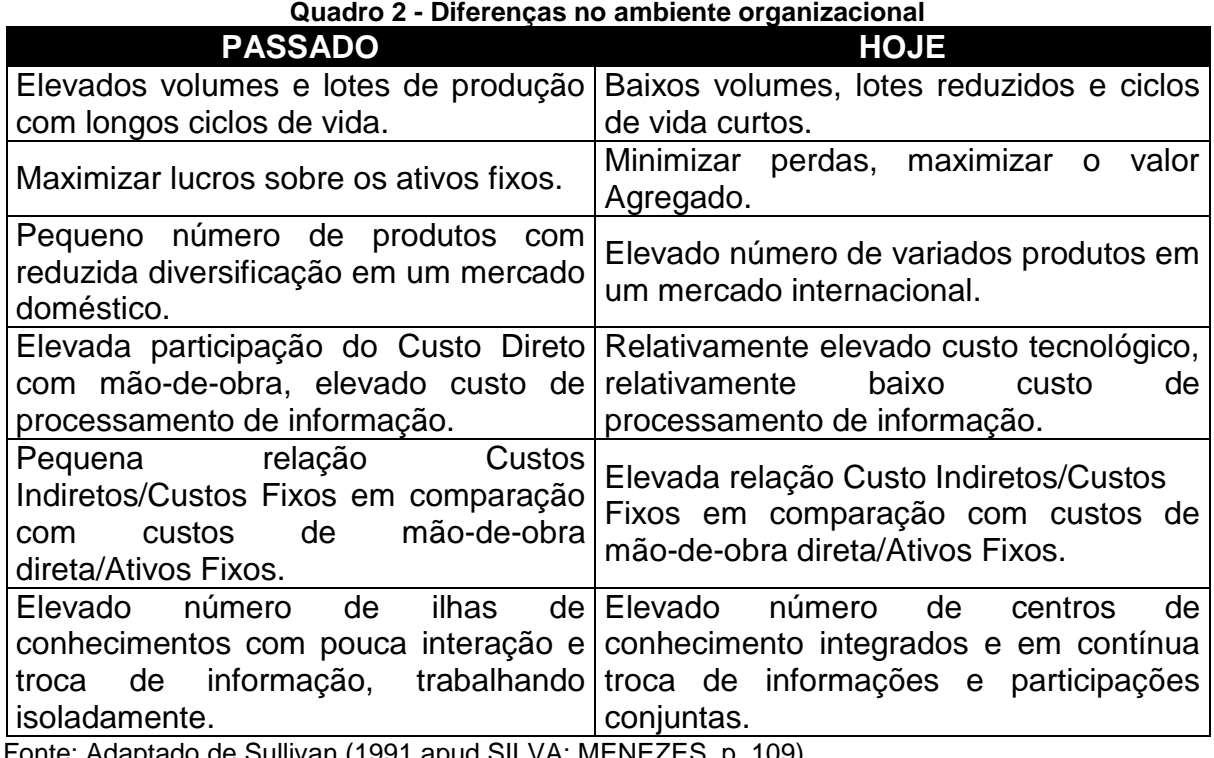

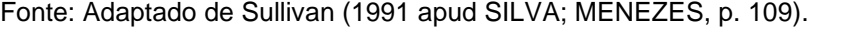

<span id="page-22-1"></span>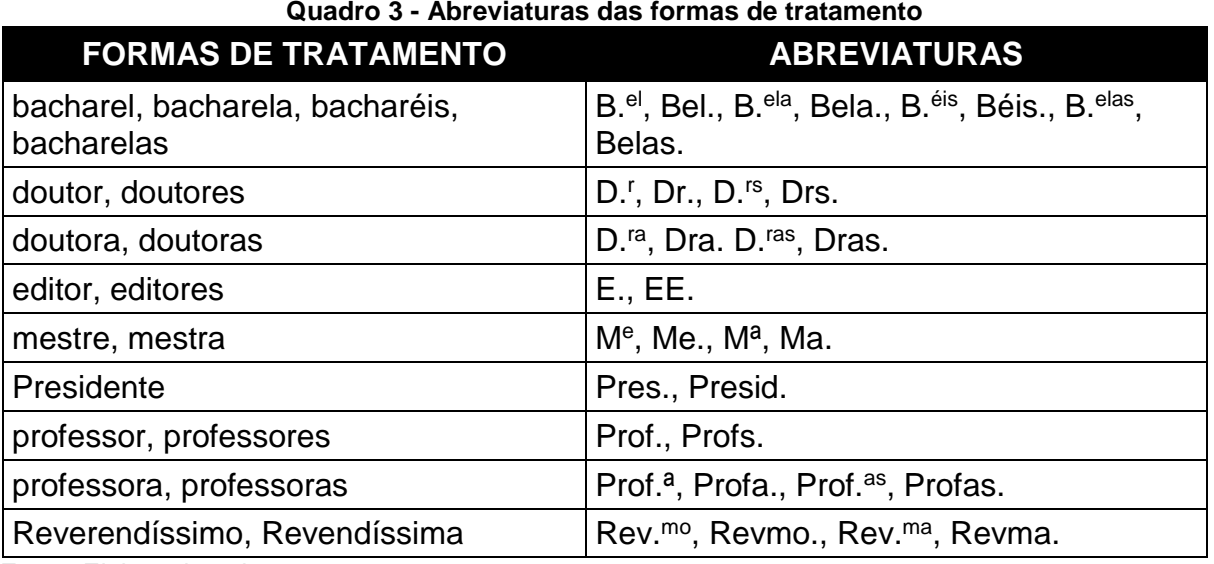

Fonte: Elaborado pelo autor.

#### <span id="page-23-0"></span>2.10 TABELAS

A identificação da tabela aparece na parte superior, precedida da palavra designativa, seguida de seu número sequencial de ocorrência no texto, em algarismo arábico, travessão e do respectivo título (centralizado e em negrito). Na parte inferior da tabela, indicar a fonte consultada (elemento obrigatório, mesmo que seja do próprio autor), alinhada à sua margem esquerda.

Separar as tabelas do texto que as precede e que as sucede por um espaço 1,5 entre linhas, conforme os exemplos a seguir.

A tabela deve apresentar os dados de modo resumido, devendo ser constituída dos seguintes elementos: título (centralizado e em negrito), cabeçalho, corpo da tabela e fonte (alinhada à sua margem esquerda), de acordo com exemplo abaixo.

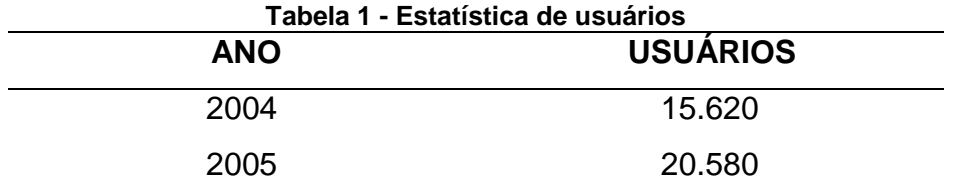

Fonte: Sistema Informa em 31 dez. 2005.

Assim sendo, as tabelas são delimitadas acima e abaixo por traços horizontais. As margens esquerda e direita não devem ser delineadas por traços verticais.

A ABNT não possui norma regulamentadora para a apresentação de tabelas em trabalhos acadêmicos, sugere-se as indicações da obra regulamentada pela Fundação Instituto Brasileiro de Geografia e Estatística (IBGE) que se encontra no seguinte link de acesso:

FUNDAÇÃO INSTITUTO BRASILEIRO DE GEOGRAFIA E ESTATÍSTICA (IBGE). **Normas de apresentação tabular.** 3. ed. Rio de Janeiro, 1993. Disponível em: <http://biblioteca.ibge.gov.br/visualizacao/livros/liv23907.pdf>. Acesso em: 10 dezembro de 2015.

Quando a tabela ocupar mais de uma página, repete-se o cabeçalho na página seguinte, utilizando, no alto do cabeçalho, dentro da coluna indicadora, a designação de "continua" ou "conclusão" entre parênteses.

Deve-se evitar o emprego de traços verticais para separação das colunas no corpo da tabela.

Exemplo:

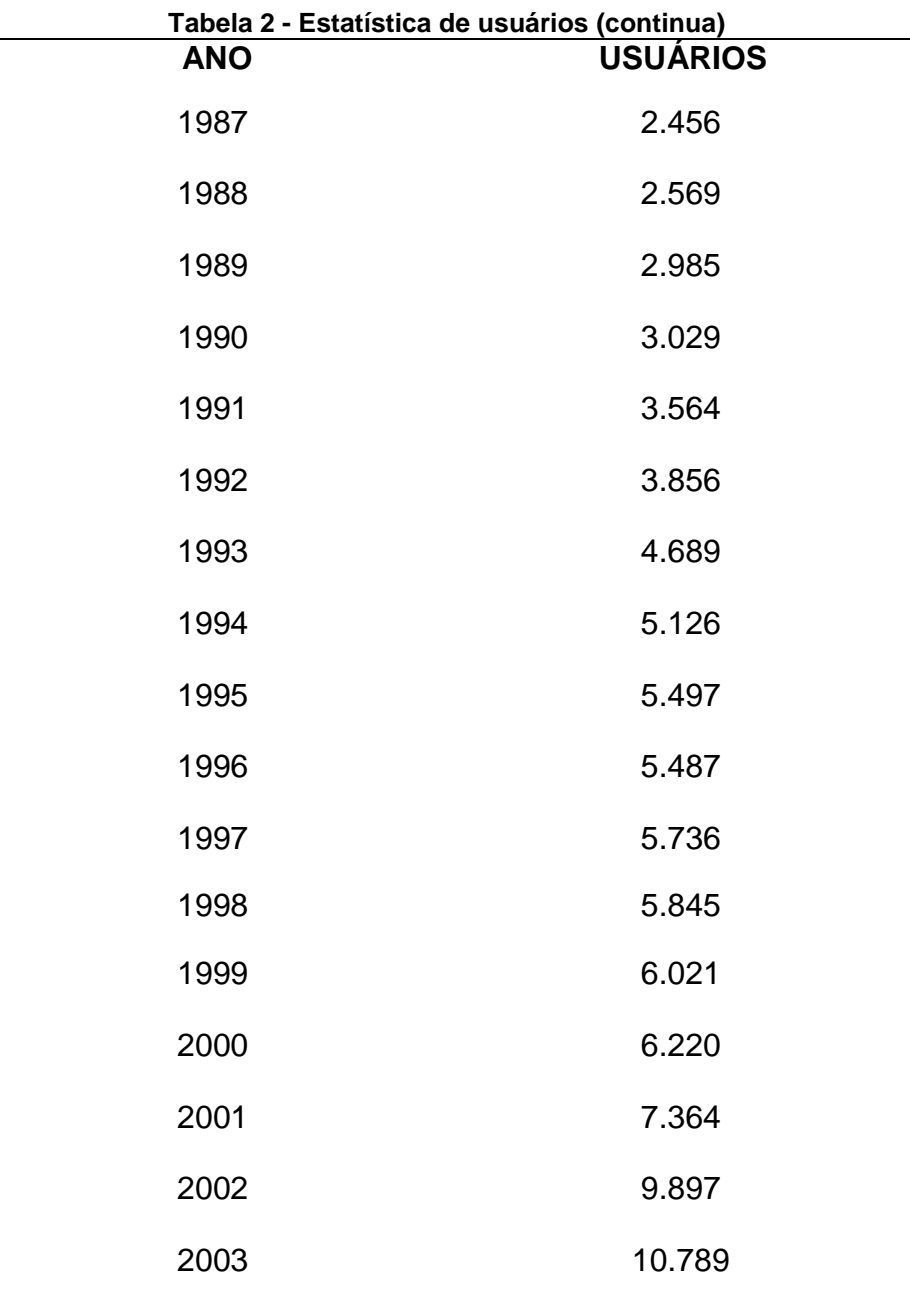

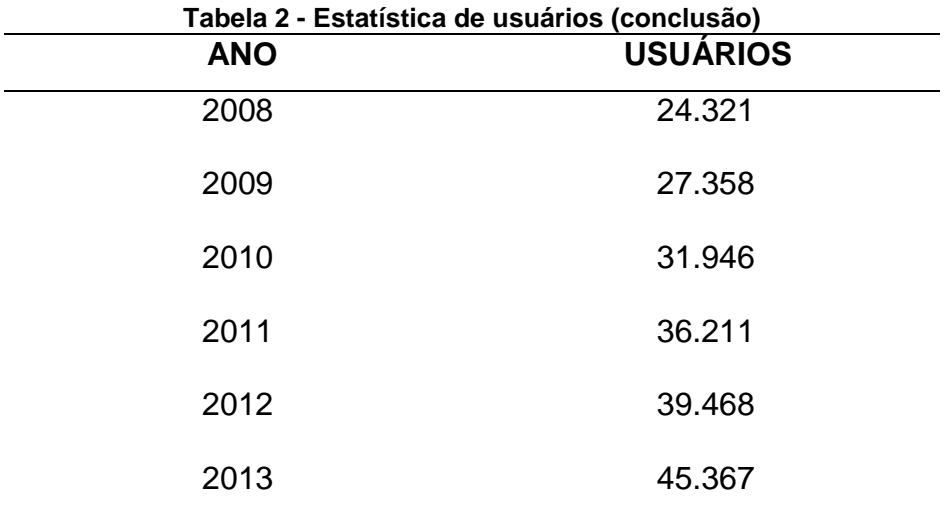

Fonte: Adaptado de Sistema Informa em 31 dez. 2005.

## <span id="page-25-0"></span>2.11 ALÍNEAS

Quando for necessário enumerar os diversos assuntos de uma seção que não possua título, esta deve ser subdividida em alíneas.

O parágrafo que antecede as alíneas deve ser terminado em dois pontos ( : ), sendo que as alíneas devem ser indicadas por letras minúsculas seguidas de parênteses e ordenadas alfabeticamente.

O texto de cada alínea deve começar por letra minúscula e terminar em ponto e vírgula ( ; ), exceto a última que deve terminar em ponto final; nos casos em que se seguem subalíneas, estas terminam em vírgula.

Se o assunto de uma alínea precisar ser subdividido, este deve ser dividido em subalíneas. A segunda e as seguintes linhas do texto da alínea começam sob a primeira letra do texto da própria alínea.

A subalínea deve iniciar por um hífen ( - ), colocado sob a primeira letra do texto da alínea correspondente, dele separada por um espaço, e terminar em vírgula ( , ). A última subalínea deve terminar em ponto-final, exceto quando houver mais alíneas, pois desta forma deve terminar em ponto-e-vírgula. As linhas seguintes do texto da subalínea começam sob a primeira letra do próprio texto.

Exemplo:

A fotografia não se resume apenas a retratos, paisagens ou ao fotojornalismo, pois pode subdividir-se em diversos outros tipos. Os principais tipos de fotografia são:

a) fotografia de ação;

- movimento,
- esporte,
- ação,
- b) fotografia subaquática;
- c) fotografia publicitária;
- d) fotografia jornalística,
	- sociais,
	- esporte,
	- culturais,
	- policiais,
- e) fotografia aérea;
- f) fotografia documental;
- g) fotografia turística.

## <span id="page-27-1"></span>**3 ESTRUTURA DE TRABALHOS ACADÊMICOS**

A estrutura de trabalhos acadêmicos compreende: elementos pré-textuais, elementos textuais e elementos pós-textuais, conforme o Quadro 4.

<span id="page-27-0"></span>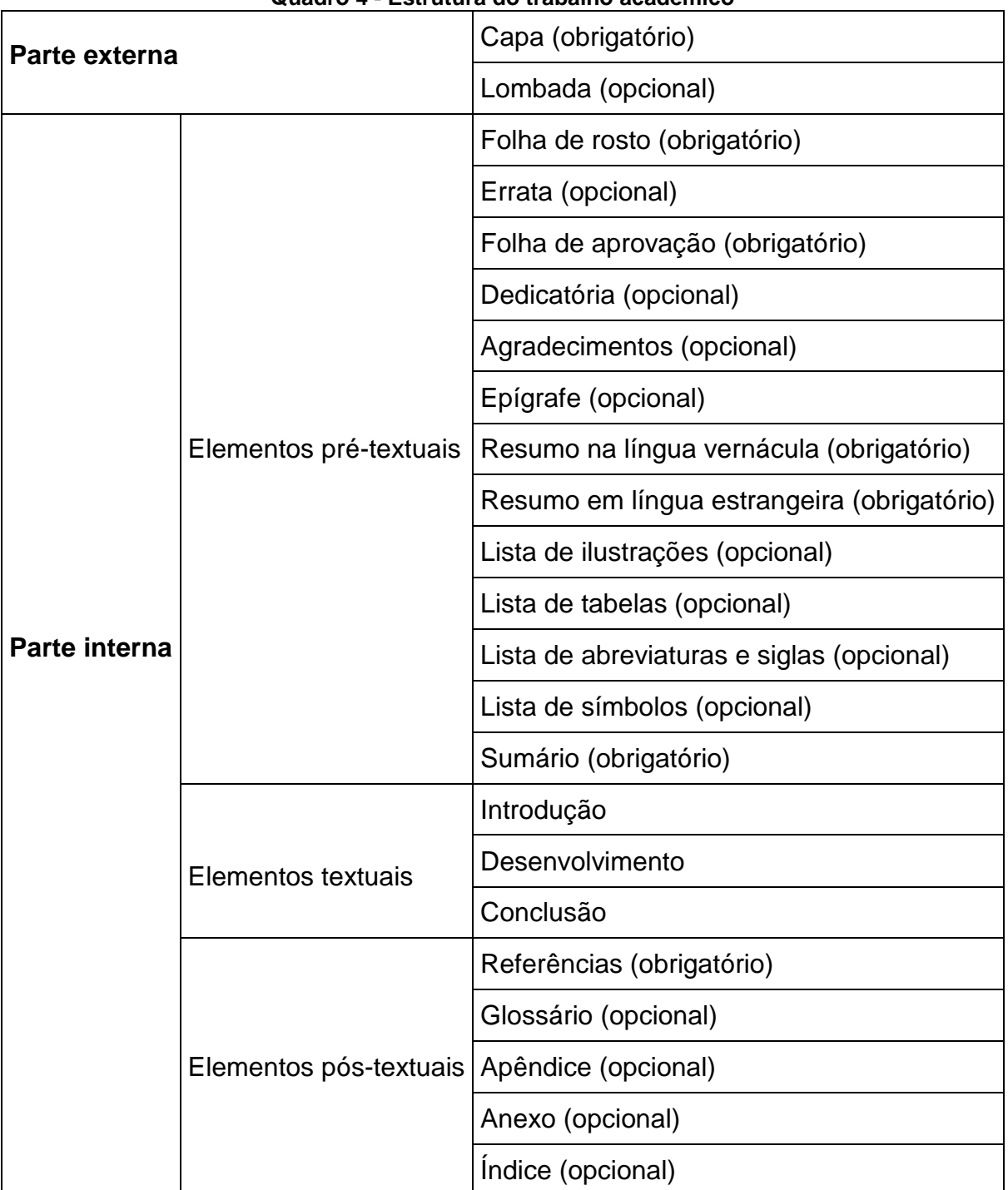

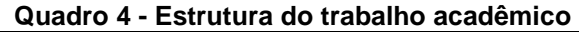

Fonte: Elaborado pelo autor.

<span id="page-28-0"></span>A parte externa do trabalho engloba a capa (obrigatório) e a lombada (opcional).

## <span id="page-28-1"></span>**3.1.1 Capa impressa**

A capa é um elemento obrigatório, tem a finalidade de identificar e proteger o trabalho. As informações contidas na capa devem aparecer na seguinte ordem:

- a) nome da instituição (opcional);
- b) nome do autor;
- c) título;
- d) subtítulo precedido de dois pontos (se houver);
- e) número de volumes (se houver mais de um deve constar na folha de rosto, a especificação do respectivo volume);
- f) local (cidade) da instituição onde deve ser apresentado;
- g) ano de depósito (da entrega).

<span id="page-29-0"></span>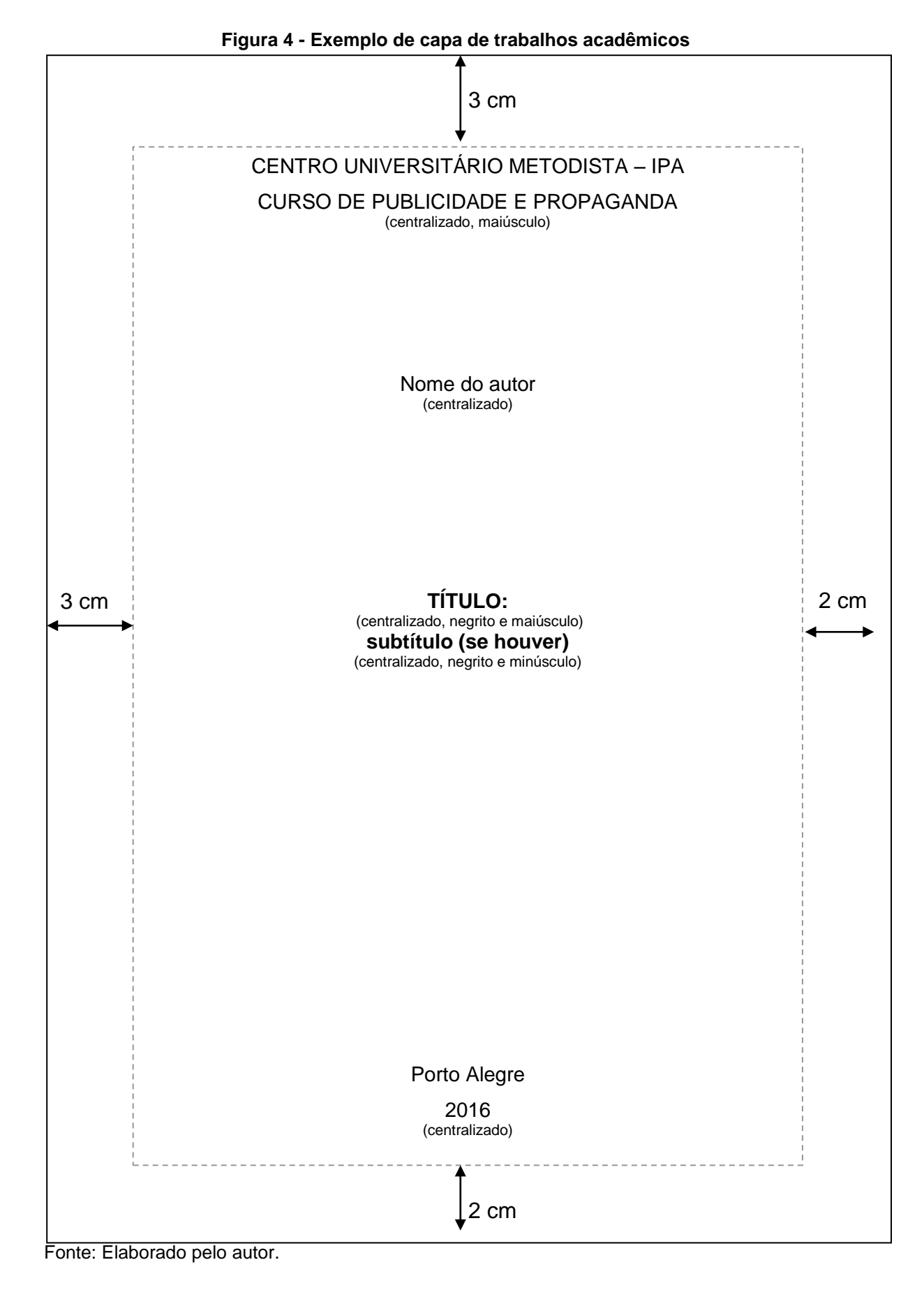

### <span id="page-30-0"></span>**3.1.2 Lombada**

Elemento opcional. Elaborada de acordo com a Associação Brasileira de Normas Técnicas (2004b).

## <span id="page-30-1"></span>3.2 PARTE INTERNA

A parte interna do trabalho engloba os elementos pré-textuais, textuais e póstextuais.

### <span id="page-30-2"></span>**3.2.1 Elementos pré-textuais**

Segundo a Associação Brasileira de Normas Técnicas (2011b, p. 2), elemento pré-textual é a "parte que antecede o texto com informações que ajudam na identificação e utilização do trabalho."

<span id="page-30-3"></span>3.2.1.1 Folha de rosto

A folha de rosto deve apresentar os seguintes elementos:

- a) nome do autor;
- b) título principal;
- c) subtítulo precedido de dois pontos (se houver);
- d) número de volumes (se houver mais de um deve constar na folha de rosto, a especificação do respectivo volume);
- e) natureza do trabalho acadêmico (TCC, tese, dissertação etc) e objetivo (grau pretendido, aprovação etc), nome da instituição a que é submetido e área de concentração;
- f) nome do orientador e, se houver, do coorientador;
- g) local (cidade) da instituição onde deve ser apresentado;
- h) ano de depósito (da entrega).

A seguir serão apresentados modelos de notas para a folha de rosto dos trabalhos acadêmicos:

- a) tese apresentada ao Programa de Pós-graduação em \_\_\_\_\_\_\_\_\_\_\_\_\_ do Centro Universitário Metodista – IPA, como requisito parcial para obtenção do grau de Doutor(a) em \_\_\_\_\_\_\_\_\_\_\_\_\_\_\_\_.
- b) dissertação apresentada ao Programa de Pós-graduação em \_\_\_\_\_\_\_\_\_\_\_\_\_ do Centro Universitário Metodista – IPA, como requisito parcial para obtenção do grau de Mestre(a) em \_\_\_\_\_\_\_\_\_\_\_\_\_\_\_\_.
- c) Trabalho de Conclusão de Curso apresentado ao Curso de do Centro Universitário Metodista – IPA, como requisito parcial para obtenção do grau de Bacharel(a) em \_\_\_\_\_\_\_\_\_\_\_\_\_\_\_\_.
- d) relatório de estágio apresentado ao Curso de \_\_\_\_\_\_\_\_\_\_\_\_ do Centro Universitário Metodista – IPA, como requisito parcial para obtenção do grau de Licenciado(a) em \_\_\_\_\_\_\_\_\_\_\_\_\_\_\_\_\_.
- e) trabalho de graduação apresentado à disciplina \_\_\_\_\_\_\_\_\_\_\_\_\_ do Curso de \_\_\_\_\_\_\_\_\_\_\_ do Centro Universitário Metodista – IPA, como requisito parcial para a obtenção de nota.

<span id="page-32-0"></span>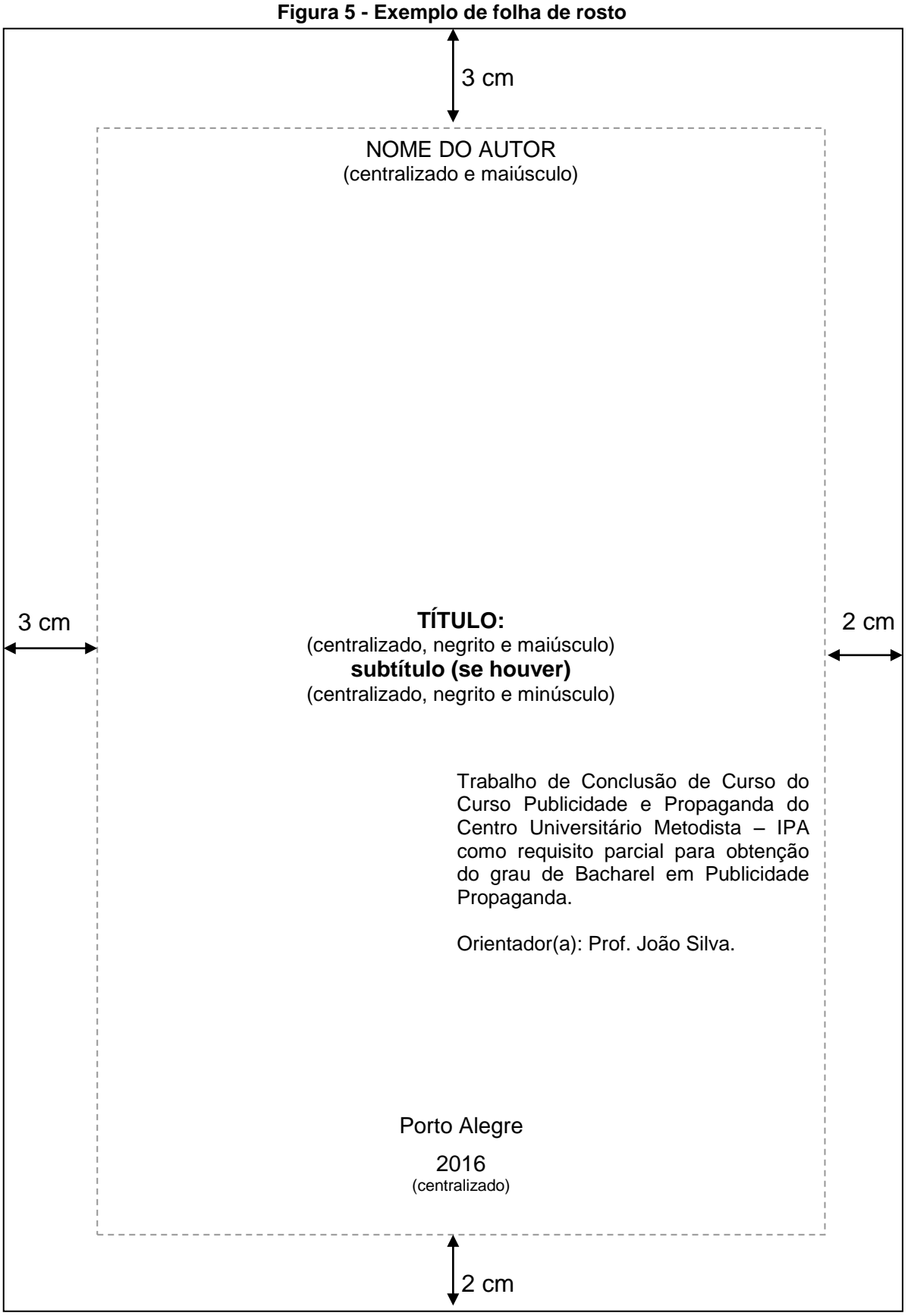

Fonte: Elaborado pelo autor.

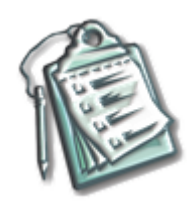

**LEMBRETE:** a ficha catalográfica é obrigatória somente para cursos de especialização, MBA, dissertação e tese.

<span id="page-33-0"></span>3.2.1.2 Errata

É um elemento opcional que deve ser inserido logo após a folha de rosto. Deve conter a indicação de páginas e de linhas que, eventualmente, apresentem erros no corpo do trabalho, depois que este foi impresso conforme o modelo.

<span id="page-34-0"></span>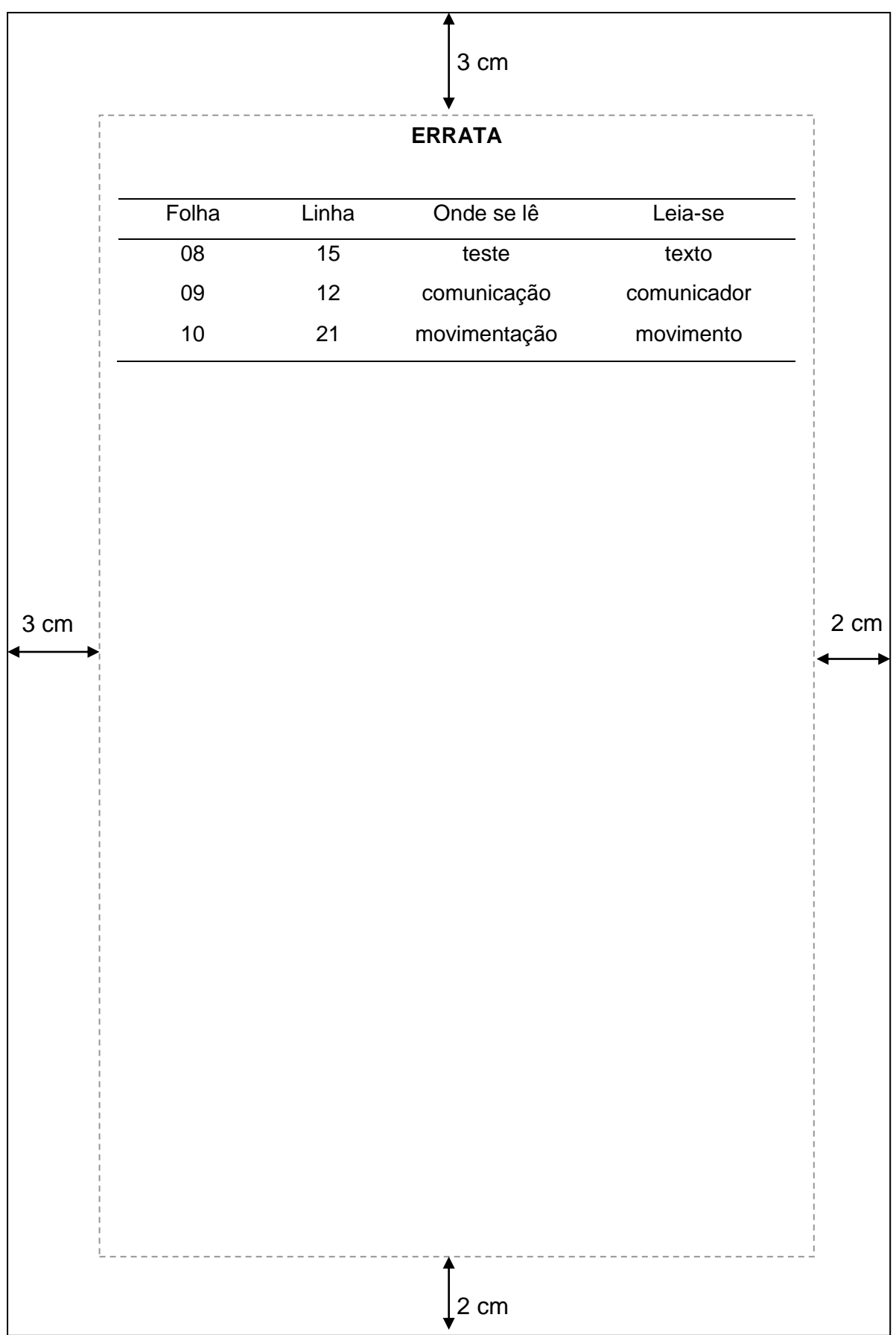

**Figura 6 - Exemplo de errata**

Fonte: Elaborado pelo autor.

<span id="page-35-0"></span>A folha de aprovação é colocada após a folha de rosto e deve conter o nome do autor do trabalho, título do trabalho e subtítulo (se houver), natureza, objetivo, nome da instituição a que o trabalho é submetido, área de concentração, data de aprovação, nome, titulação (na versão final) e assinatura dos componentes da banca examinadora e das instituições a que pertencem. A data da aprovação e assinaturas dos membros componentes da banca examinadora são colocadas após a aprovação do trabalho.
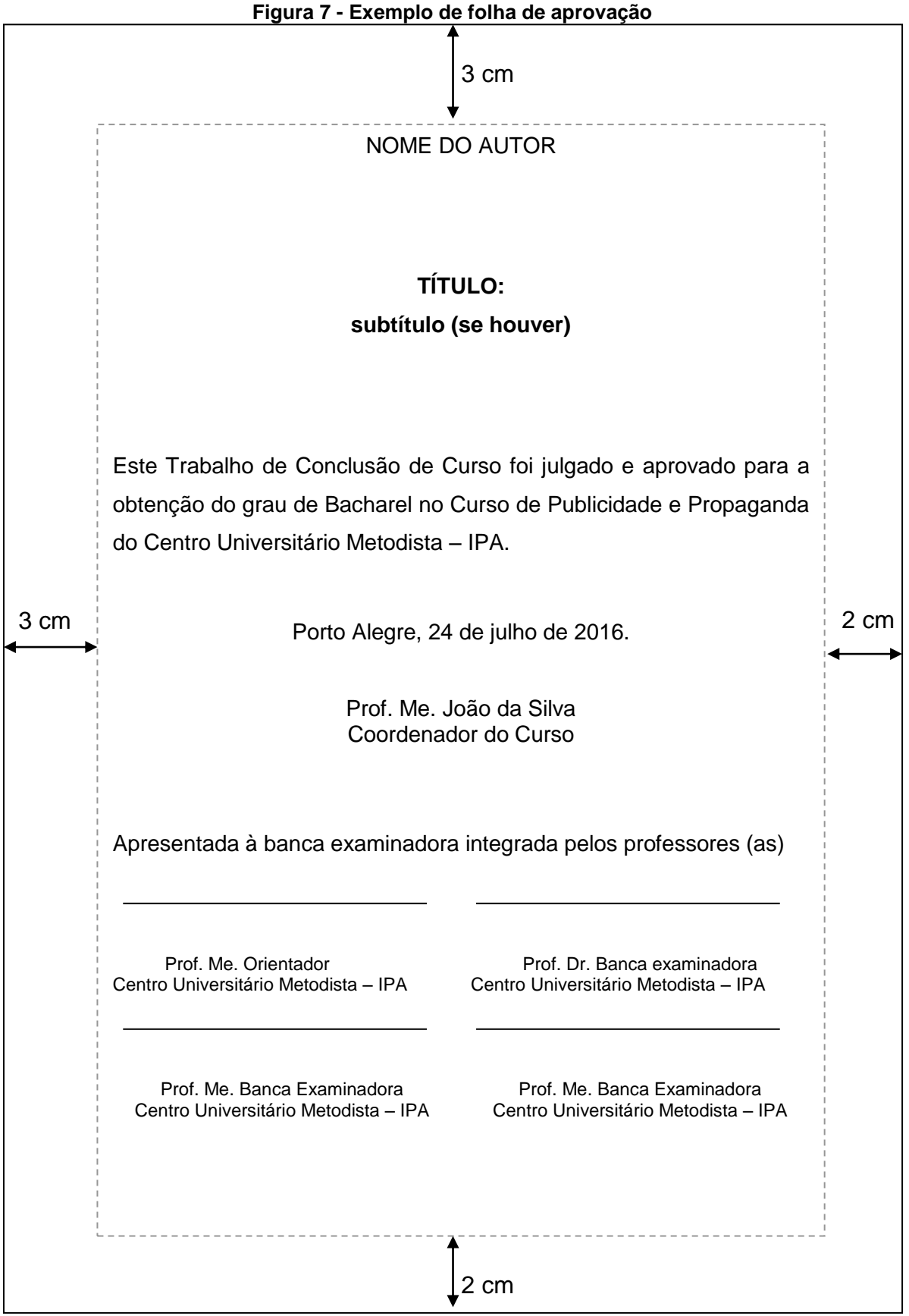

Fonte: Elaborado pelo autor.

Página opcional onde o autor presta uma homenagem ou dedica a alguém o trabalho. Deve vir imediatamente após a folha de rosto.

3.2.1.5 Agradecimentos

É um elemento opcional que deve ser colocado após a dedicatória, em que o autor faz agradecimentos a quem tenha contribuído para a realização do trabalho.

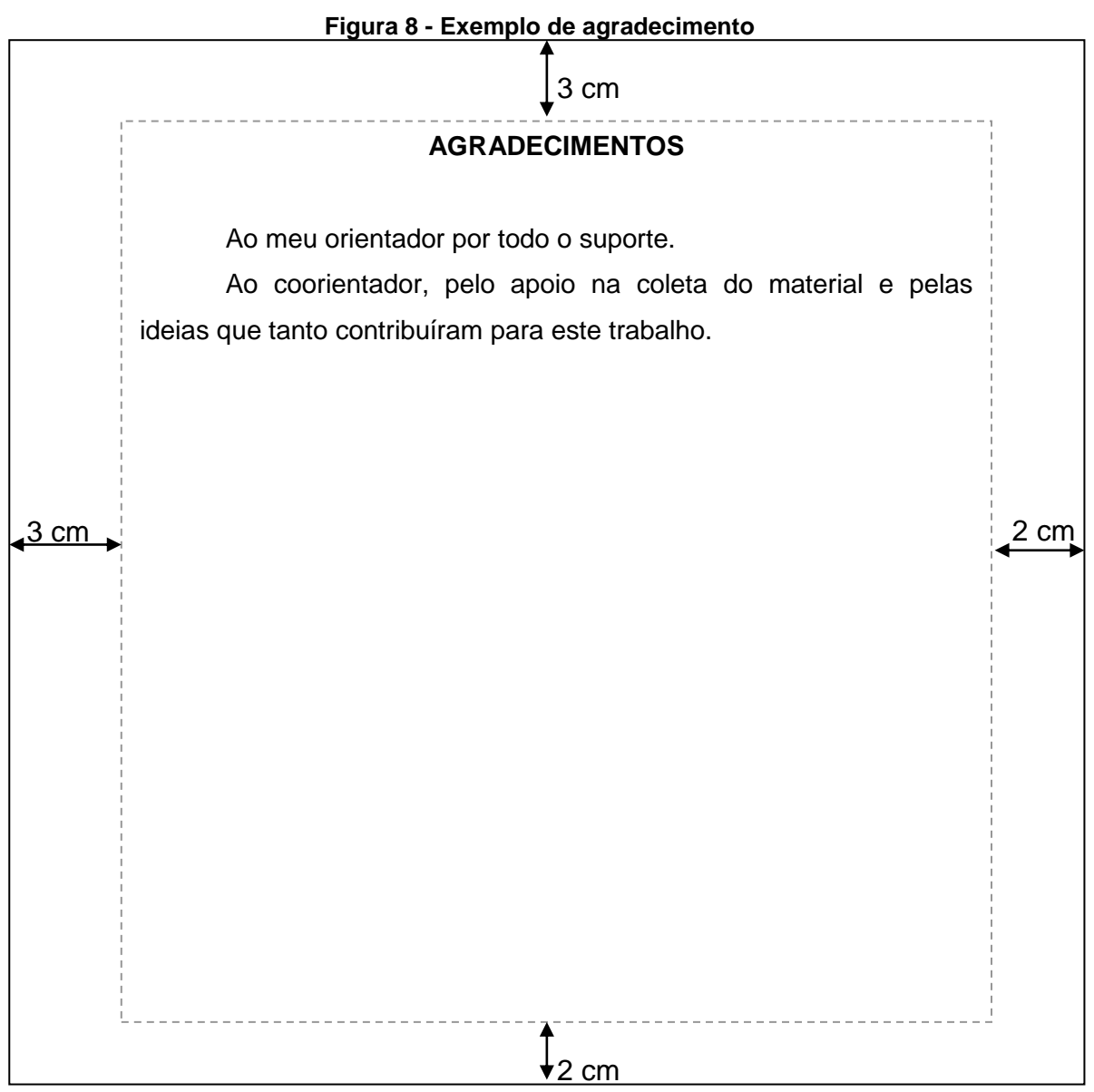

Fonte: Elaborado pelo autor.

# 3.2.1.6 Epígrafe

É um elemento opcional, colocado após os agradecimentos. É a citação de um pensamento relacionado ao escopo do trabalho. Pode também aparecer no início das seções primárias. A palavra epígrafe não deve aparecer como título.

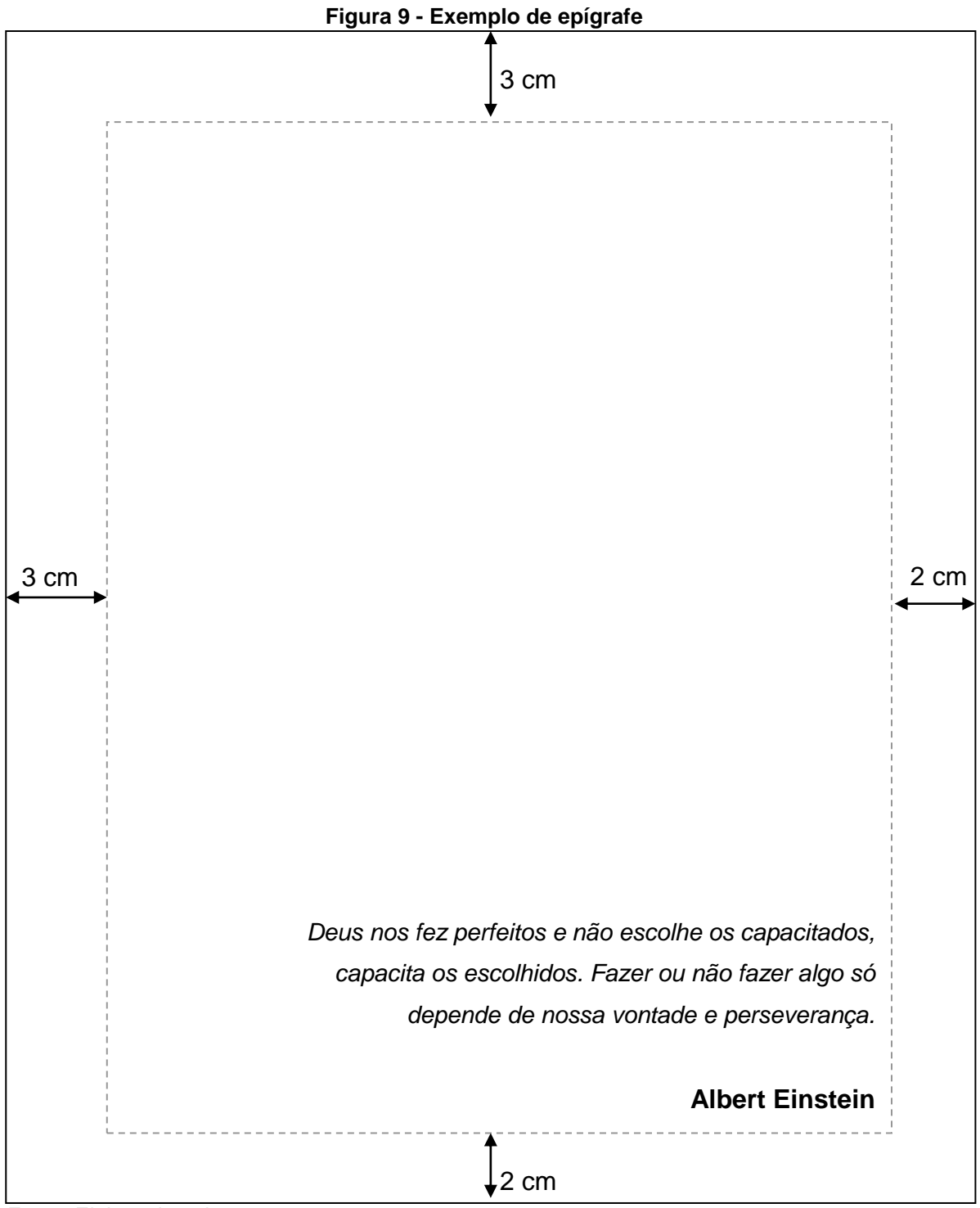

Fonte: Elaborado pelo autor.

#### 3.2.1.7 Resumo em língua vernácula

Segundo a Associação Brasileira de Normas Técnicas (2011b), o resumo é um elemento obrigatório que deve apresentar de forma concisa os pontos relevantes do trabalho e fornecer rapidamente e claramente o conteúdo e conclusões do trabalho. O título deve ser centralizado, sem indicativo numérico e ser redigido em parágrafo único. Em trabalhos monográficos ou acadêmicos não se deve ultrapassar 250 palavras, entretanto, para dissertações e teses, no máximo 500.

3.2.1.8 Resumo em língua estrangeira

É um elemento obrigatório, que consiste na tradução do resumo em língua vernácula para idioma de divulgação internacional. Em inglês a*bstract, e*m espanhol *resumen, e*m francês *résumé, e*m italiano *Sommario.* Também deve ser seguido de palavras representativas do conteúdo do trabalho, na língua utilizada.

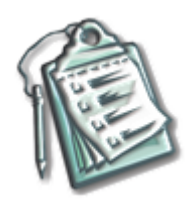

**LEMBRETE:** o resumo em língua estrangeira é obrigatório na língua inglesa para curso de graduação, especialização, MBA, dissertação e tese.

3.2.1.9 Listas de ilustrações, tabelas, de abreviaturas, siglas e símbolos

Segundo a Associação Brasileira de Normas Técnicas (2011b), as listas são elementos opcionais, que devem ser elaboradas de acordo com a ordem apresentada no texto, com cada item designado por seu nome específico, travessão, título e respectivo número da folha ou página. As listas devem seguir a seguinte ordem no trabalho: de ilustrações (desenhos, esquemas, fluxogramas, fotografias, gráficos, mapas, organogramas, plantas, quadros, retratos e outros), de tabelas, de abreviaturas, siglas e símbolos.

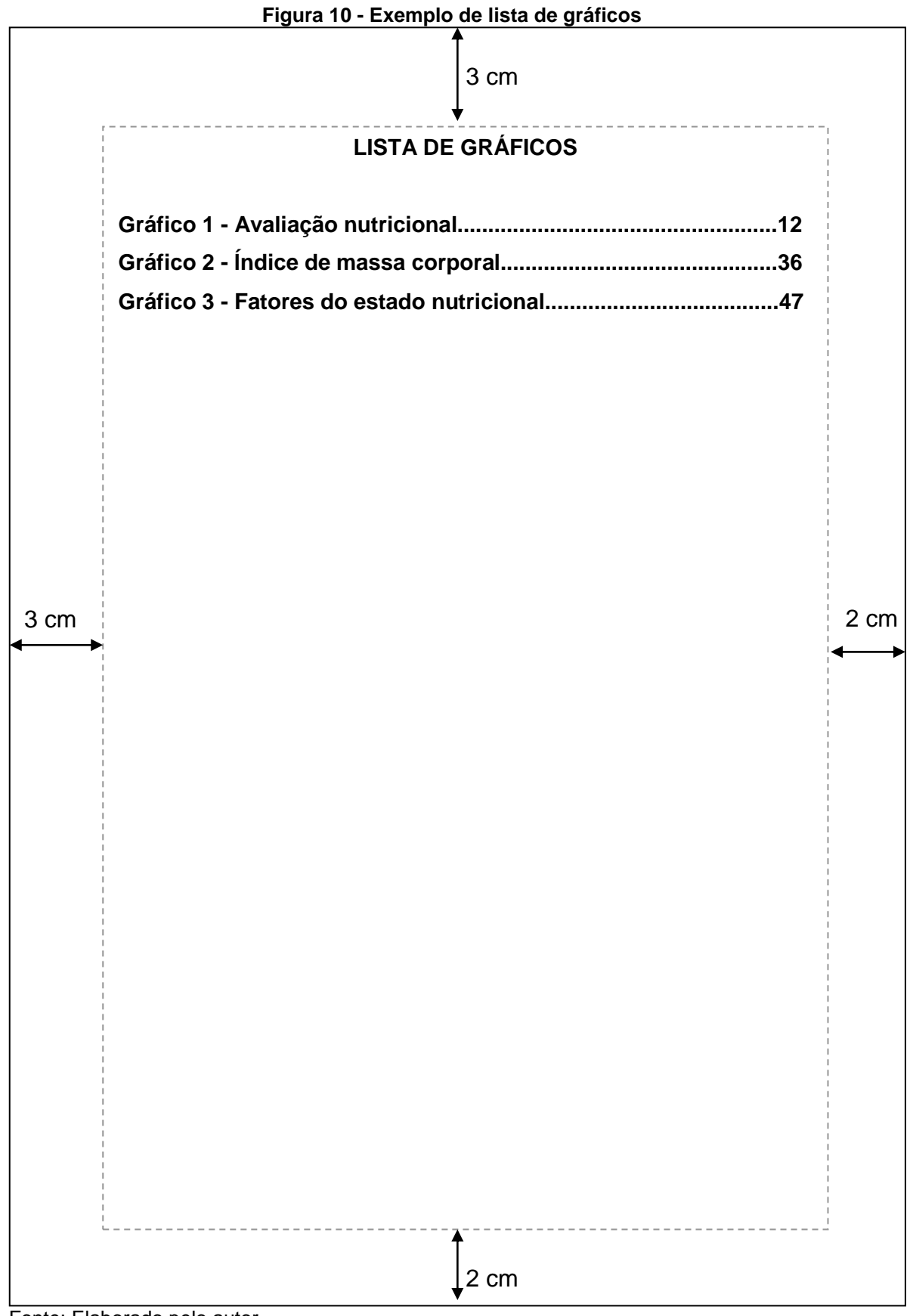

Fonte: Elaborado pelo autor.

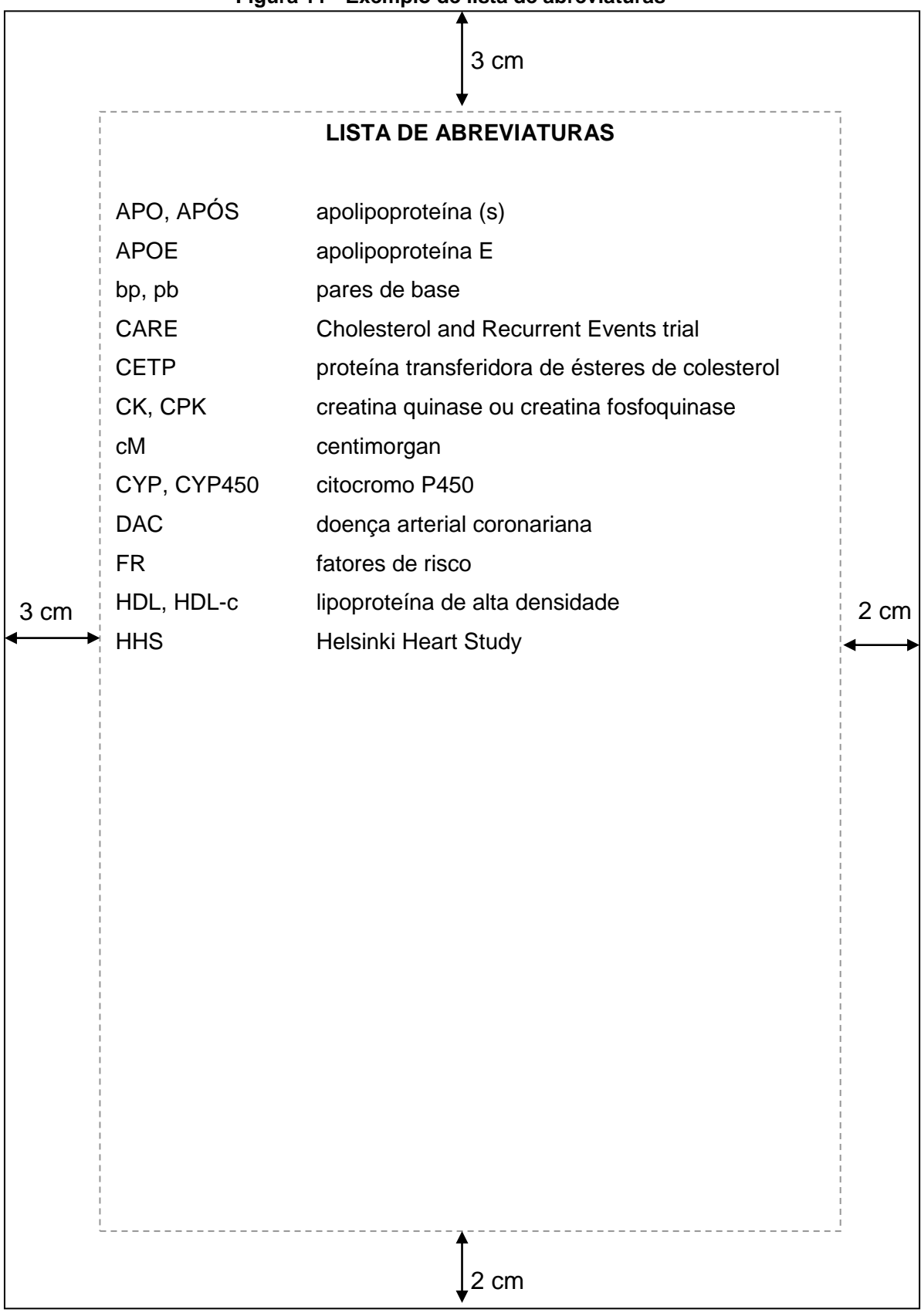

**Figura 11 - Exemplo de lista de abreviaturas**

Fonte: Elaborado pelo autor.

O sumário é um elemento obrigatório, cujas partes são acompanhadas dos respectivos números de páginas. Havendo mais de um volume, em cada um deve constar o sumário completo.

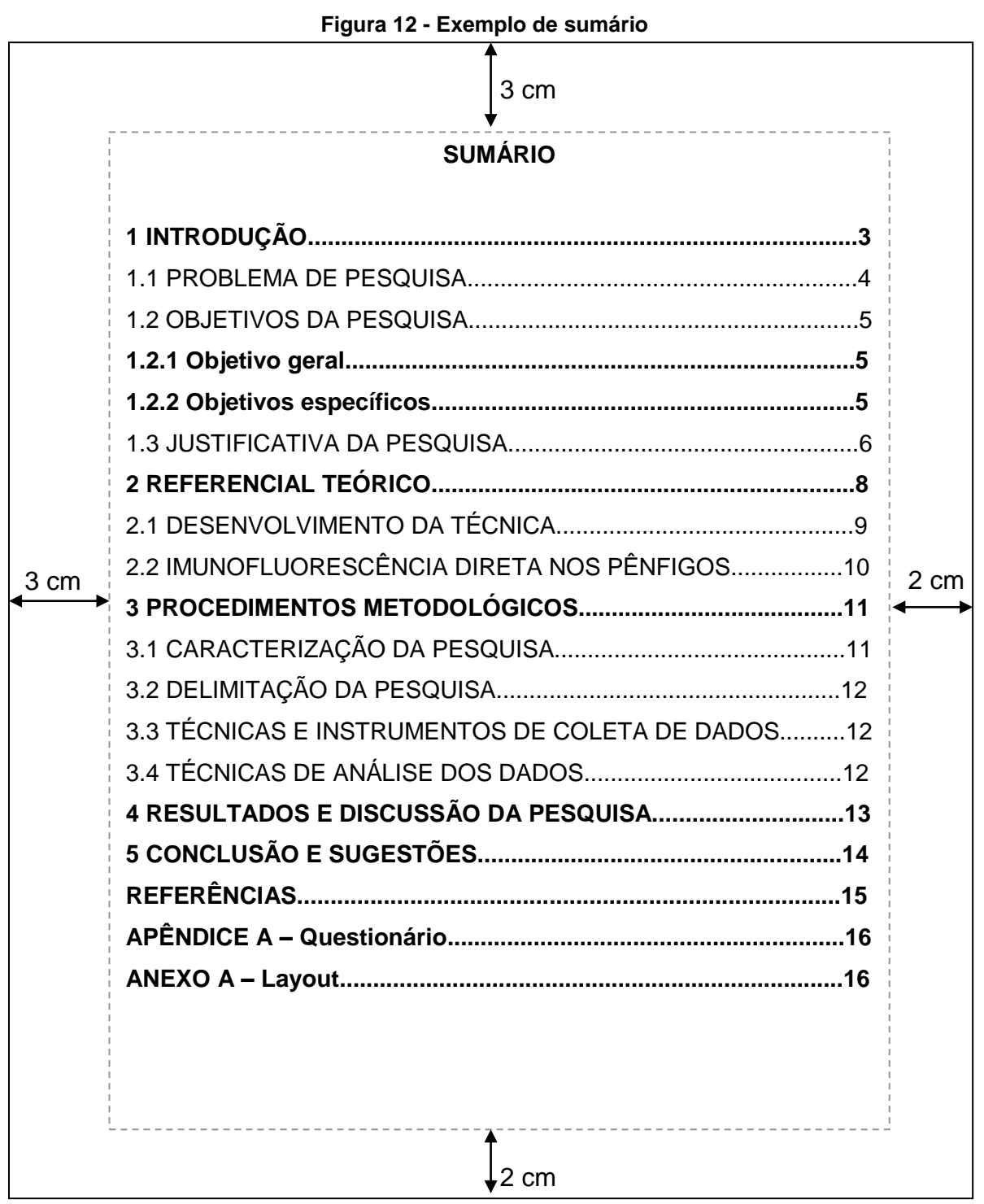

Fonte: Elaborado pelo autor.

#### **3.2.2 Elementos textuais**

Os elementos textuais são aqueles que constituem o núcleo do trabalho. É a parte onde será apresentado o conteúdo de todo o trabalho e, normalmente, é dividida em seções ou subseções. O texto ou corpo do trabalho apresenta maior ou menor número de seções de acordo com a sua finalidade, sempre respeitando uma sequência lógica na abordagem do tema.

Assim compõem os elementos textuais:

- a) introdução: deve conter elementos necessário para situar o leitor quanto ao assunto do trabalho, bem como apresentar seus objetivos e as razões de sua elaboração;
- b) desenvolvimento: é a parte principal do texto, que detalha o estudo realizado;
- c) conclusão: é a parte final do texto, onde devem ser apresentadas as conclusões ou considerações finais.

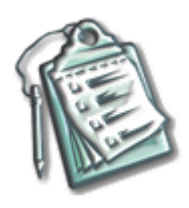

**LEMBRETE:** é importante salientar que cada curso do Centro Universitário Metodista – IPA possui suas especificidades, portanto para redigir seu TCC consulte o Manual de Diretrizes Regimentais de Trabalho de Conclusão de Curso do seu curso.

## **3.2.3 Elementos pós-textuais**

Os elementos pós-textuais se dividem em: referências, glossário, apêndice, anexo e índice.

#### 3.2.3.1 Referências

Elemento obrigatório, que pode ser definido como o conjunto padronizado de elementos descritivos retirados de documentos citados no corpo do texto, que permite sua identificação individual e, se necessária, a localização em livrarias e bibliotecas. A Associação Brasileira de Normas Técnicas (2002a), fixa a ordem dos elementos das referências e estabelece convenções para transcrição e apresentação da informação originada do documento e/ou outras fontes de informação.

#### 3.2.3.2 Glossário

Elemento opcional. O glossário é uma relação de palavras ou expressões técnicas de uso restrito ou de sentido obscuro, utilizadas no texto, acompanhadas das respectivas definições. Elaborado em ordem alfabética.

#### 3.2.3.3 Apêndice

Elemento opcional. Os apêndices são suportes educativos ou ilustrativos, não essenciais para a compreensão do texto. Devem ser identificados por letras maiúsculas em negrito, seguidas por travessão e pelos respectivos títulos.

Exemplo:

#### **APÊNDICE A - Jogos infantis para ensino fundamental**

#### 3.2.3.4 Anexos

Elemento opcional. Os anexos consistem um texto ou documento que serve de fundamentação, comprovação ou ilustração. Devem ser identificados por letras maiúsculas em negrito, seguidas de travessão e pelos respectivos títulos.

Exemplo:

## **ANEXO A - Termo de Consentimento Livre e Esclarecido**

#### 3.2.3.5 Índice

Elemento opcional, que funciona como um guia em trabalhos mais longos. Permite a fácil localização de itens que não estejam no sumário. Elaborado conforme a Associação Brasileira de Normas Técnicas (2004a).

## 3.3 CAPA PARA CD-ROM

A capa de CD-ROM deve conter dados que permitam a correta identificação do trabalho acadêmico, tais como, nome do autor, título do documento etc.

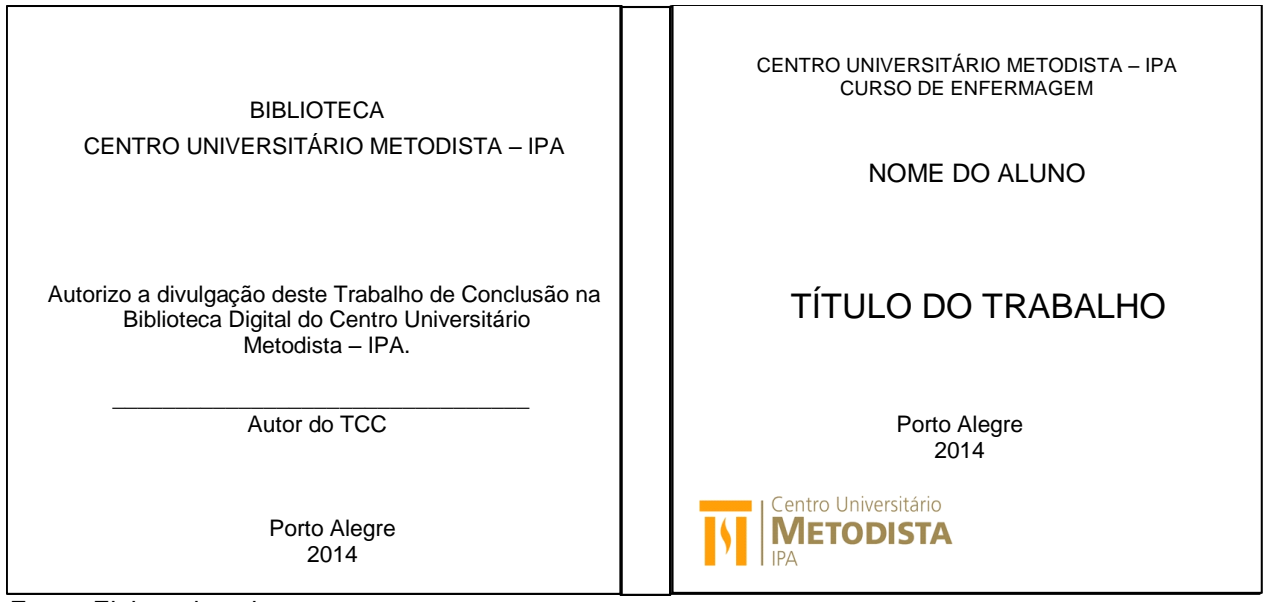

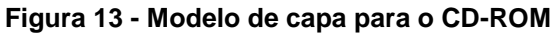

Fonte: Elaborado pelo autor.

### **4 CITAÇÕES**

Citações são trechos retirados de documentos consultados para a elaboração do trabalho acadêmico. Devem ser relevantes e contribuir para a fundamentação teórica do trabalho.

Ao redigir um texto, deve-se citar, obrigatoriamente, o autor e o ano da obra consultada. As chamadas pelo sobrenome do autor, pela instituição responsável ou título incluído na sentença devem ser em letras maiúsculas e minúsculas e, quando estiverem entre parênteses, devem ser em letras maiúsculas.

Segundo a Associação Brasileira de Normas Técnicas (2002b), as citações são classificadas como: citação direta, citação indireta e citação de citação.

#### 4.1 CITAÇÃO DIRETA

É a transcrição literal de um texto ou parte de um texto de um documento consultado. Nesse caso, é obrigatório colocar o número da página consultada, caso o documento não possua a indicação do número de páginas, utiliza-se o termo paginação irregular em minúsculo. Também é obrigatório colocar a devida pontuação antes e depois das chamadas da fonte utilizada (entre parênteses).

As citações diretas podem ser curtas (até três linhas) ou longas (mais de três linhas).

#### **4.1.1 Citação direta curta (até três linhas)**

Deve ser inserida no parágrafo, entre aspas duplas. No caso de parte da citação estar entre aspas no texto original, devem-se utilizar aspas simples (apóstrofo) neste trecho, pois se trata de citações ou conceitos de outros autores.

Exemplos:

Segundo Souza e Silva (2004, p. 15), "a natureza deve ser mantida com o uso de recursos financeiros próprios."

"A natureza deve ser mantida com o uso de recursos financeiros próprios." (SOUZA; SILVA, 2004, p. 15).

## **4.1.2 Citação direta longa (com mais de três linhas)**

Deve ser apresentada destacada do texto, deixando-se um espaço 1,5 entre linhas para iniciar a transcrição da citação. A citação deve estar recuada 4 cm da margem esquerda, em fonte similar à do texto, mas com tamanho 10 e espaçamento simples entre linhas. Para recomeçar o texto normal, deixa-se outro espaço em branco.

Exemplo:

Quanto à análise de projetos comerciais Lapponi (2003) afirma que:

O projeto 1 inicia o desenvolvimento do primeiro modelo das operações comerciais com margem bruta sobre o preço apresentando todos os resultados com duas células, uma para todos os resultados desejados e a outra para o título que identifica esse resultado. Na primeira parte do projeto, foram definidos o layout e as especificações do modelo. (LAPPONI, 2003, p. 59).

A atividade proposta pelo projeto 1 destaca a importância do tema.

Para omitir trechos dispensáveis ao entendimento da citação e que não alteram o relatado pelo autor, utilizam-se colchetes e reticências [...] a fim de indicar a supressão.

Exemplo:

Quanto à análise de projetos comerciais Lapponi (2003) afirma que:

O projeto 1 inicia o desenvolvimento do primeiro modelo das operações comerciais com margem bruta sobre o preço apresentando todos os resultados com duas células [...]. Na primeira parte do projeto, foram definidos o layout e as especificações do modelo. (LAPPONI, 2003, p. 59).

A atividade proposta pelo projeto 1 destaca a importância do tema.

Em casos de interpolações, comentários, ênfase ou destaques devem ser indicados do seguinte modo:

- a) interpolações, acréscimos ou comentários: [ ]
- b) ênfase ou destaque: grifo ou negrito ou itálico.

# 4.2 CITAÇÃO INDIRETA

É a transcrição livre do texto, ou seja, usa-se a ideia do autor sem utilizar as mesmas palavras da fonte original. Neste tipo de citação, as aspas não são utilizadas, mas, mesmo assim, deve-se citar a fonte, com sobrenome do(s) autor(es) e a data da publicação. Não é obrigatório colocar o número da página da qual foram extraídas as ideias, mas se o autor o faz, deve repetir o procedimento em todas as citações. Na citação indireta utiliza-se apenas a pontuação final da sentença.

Exemplos:

De acordo com Lapponi (2003), as operações comerciais podem ser apresentadas conforme o projeto 1, que determina os resultados de margem bruta e preços para cada situação.

As operações comerciais podem ser apresentadas conforme o projeto 1, que determina os resultados de margem bruta e preços para cada situação (LAPPONI, 2003).

# 4.3 CITAÇÃO DE CITAÇÃO

É a transcrição de um trecho de um documento do qual se teve conhecimento por meio de uma segunda fonte, sem ter acesso ao original. Geralmente ocorre nos casos de edições esgotadas de livros antigos, cujo acesso é difícil. Ao realizar este tipo de citação, deve-se certificar que a interpretação e as consequentes afirmações feitas pela fonte secundária, em relação à obra original, são fidedignas ao texto original.

Este tipo de citação obedece à seguinte ordem: sobrenome(s) do(s) autor(es) original(is), separados pela letra "e", seguidos da data de publicação, termo citado

por ou apud (do latim, significa "citado por") e sobrenome(s) do(s) autor(es) e data da fonte estudada, redigidas dentro de parênteses. Posteriormente, a referência que deve constar na lista de referências é da obra que temos em mãos.

Exemplo para citação de citação direta:

Antunes (2001, p.19 apud GONZAGA; FREITAS, 2003, p. 31), em relação ao movimento como forma de comunicação afirma: "Consideramos a motricidade, a linguagem e a linguagem escrita como formas de expressão, [...]".

Exemplo para citação de citação indireta:

Fernandes (1984 apud LOPES; ARAÚJO, 2002) relata que, para uma criança elaborar conceitos, são necessários contatos com inúmeras vivências.

# 4.4 REGRAS GERAIS DE APRESENTAÇÃO

A seguir, elencam-se as regras gerais de apresentação.

# **4.4.1 Um autor**

Coloca-se o sobrenome do autor, seguido da data e da página do documento do qual foi extraída a citação (página é opcional para citação indireta). Pode ser apresentada de duas formas: trazer o autor para o contexto da redação, empregando termos como "segundo", "de acordo com", "afirma", "relata", "descreve" etc., ou redigir o texto e, ao final do trecho a ser citado, entre parênteses, informar o autor e a data nos quais aquele período da redação está baseado.

Exemplos:

Segundo Fumeron (2005), farmacogenômica estuda a influência da genética na resposta a fármacos e a relação do genoma com o desenvolvimento de novos fármacos.

Farmacogenômica estuda a influência da genética na resposta a fármacos e a relação do genoma com o desenvolvimento de novos fármacos (FUMERON, 2005).

### **4.4.2 Até três autores**

O procedimento é o mesmo que para um autor, apenas ressaltando os sobrenomes dos dois ou três autores na ordem em que aparecem na publicação. Quando a citação não pertencer à frase, separam-se os sobrenomes dos autores, redigidos em letras maiúsculas, por ponto-e-vírgula (;), seguida da data da publicação e página.

Exemplo:

Farmacogenética define o estudo da influência de fatores genéticos sobre a resposta a fármacos (SANTINI; CARVALHO, 2004).

Quando o sobrenome dos autores estiver incluído na sentença, deve-se digitar em letras minúsculas (inicial maiúscula) e separá-los por letra "e", no caso de dois autores. No caso de três autores, deve-se separar o primeiro e segundo autores por vírgula e o segundo e terceiro autores por "e".

Exemplos:

Segundo Santini e Carvalho (2004), farmacogenética define o estudo da influência de fatores genéticos sobre a resposta a fármacos.

Segundo Magalhães, Rosa e Bastos (2004), somente citações de obras com mais de três autores é que devem ser apresentadas com sobrenome do primeiro autor seguido da expressão et al. (e outros).

#### **4.4.3 Mais de três autores**

Deve-se citar o sobrenome do primeiro autor seguido da expressão *et al.* que vem do latim e significa "e outros", seguido do ano de publicação e página (opcional para citação indireta).

Exemplos:

Cabral et al. (1995, p. 70), descrevem que "A linguagem é uma capacidade exclusivamente humana."

"A linguagem é uma capacidade exclusivamente humana." (CABRAL et al., 1995, p. 70).

## **4.4.4 Autores com mesmo sobrenome e data**

Devem-se acrescentar as iniciais de seus prenomes e, se, mesmo assim, a coincidência continuar, colocam-se os prenomes por extenso.

Exemplo:

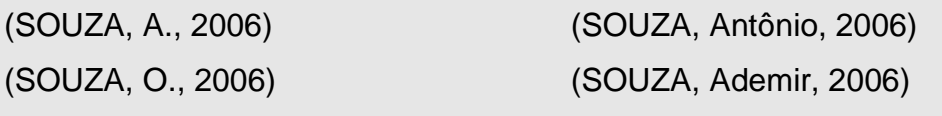

## **4.4.5 Um autor com mais de uma obra publicada no mesmo ano**

Deve-se citar o sobrenome do autor e o ano de publicação da obra, seguido de uma letra minúscula sem espaçamento e o número da página. A ordenação da obras do autor (a, b, c, ...) obedecerá à ordem alfabética do título.

Exemplo:

```
(FIGUEIRA, 2006a, p. 13)
(FIGUEIRA, 2006b, p. 65)
```
#### **4.4.6 Vários autores e uma mesma ideia**

Coloca-se o sobrenome do autor e o ano de publicação na ordem alfabética dos sobrenomes dos autores das obras, separados por ponto-e-vírgula, quando descritos no final da frase.

Exemplo:

Desta maneira fármacos que sofrem o efluxo mediado pela Pg-P são suscetíveis para sofrer todo o processo de internalização e metabolização novamente (BEAIRD, 2000; BENET; CUMMINS, 2001; HOFFMEYER et al*.*, 2000).

Quando inseridos na sentença, os sobrenomes são escritos em letra minúscula (inicial maiúscula) e separados por vírgula ou "e" conforme número de autores. O ano de cada publicação deve ser colocado entre parênteses.

Exemplo:

Para Beaird (2000), Benet e Cummins (2001) e Hoffmeyer et al. (2000) fármacos que sofrem o efluxo mediado pela Pg-P são suscetíveis a todo o processo de internalização e metabolização novamente.

#### **4.4.7 Título**

No caso das obras sem indicação de autoria ou responsabilidade, indica-se a primeira palavra do título seguida de reticências, da data de publicação do documento e da(s) página(s) da citação; no caso de citação direta, separados por vírgula e entre parênteses. Se o título iniciar por artigo (definido ou indefinido), ou monossílabo este deve ser incluído na indicação da fonte.

Exemplo:

"As IES implementação mecanismos democráticos, legítimos e transparentes de avaliação sistemática das suas atividades, levando em consta seus objetivos institucionais e seus compromissos para com a sociedade." (ANTEPROJETO..., 1987, p. 55).

#### **4.4.8 Informação verbal**

Quando se tratar de dados obtidos por informação verbal (palestras, debates, comunicações etc.), indicar, entre parênteses, a expressão informação verbal, mencionando-se os dados disponíveis, em nota de rodapé.

Exemplo:

No texto:

 $\overline{\phantom{a}}$ 

O novo medicamento estará disponível até o final deste semestre (informação  $verbal)^1$ .

No rodapé da página:

<sup>1</sup> Notícia fornecida por John A. Smith no Congresso Internacional de Engenharia Genética, em Londres, em outubro de 2001.

### **4.4.9 Grifo nosso ou grifo do autor**

Para enfatizar trechos da citação, devem-se destacá-los, indicando esta alteração com a expressão "grifo nosso" entre parênteses, após a chamada da citação ou grifo do autor, caso o destaque faça parte da obra consultada.

Exemplo:

"[...] desejo de criar uma literatura **independente, diversa**, de vez que, aparecendo o classicismo como manifestação de passado colorido [...]". (CÂNDIDO, 1993, v. 2, p. 12, grifo do autor).

#### **4.4.10 Tradução nossa**

Quando a citação incluir texto traduzido pelo autor, deve-se incluir, após a chamada da citação, a expressão tradução nossa, entre parênteses.

## Exemplo:

"A biblioteca se tornará a casa-do-tesouro do conhecimento humano, participando na inovação do conhecimento, e tornando-se um importante elo na corrente da inovação." (SHANHONG, 2000, p. 1, tradução nossa).

# 4.5 SISTEMA DE CHAMADA (CITAÇÕES NO CORPO DO TEXTO)

As citações podem ser indicadas no texto de três maneiras: o sistema numérico, o sistema autor-data ou as notas de rodapé. A forma de apresentação de citação mais utilizada nos trabalhos acadêmicos é o sistema autor-data, sendo este o padrão utilizado neste manual.

## **4.5.1 Sistema autor-data**

Neste sistema, a indicação da fonte é realizada:

- a) pelo sobrenome do autor, ou pelo nome da instituição responsável, ou pelo título. Quando forem incluídos na sentença do texto, devem ser em letras minúsculas com inicial maiúscula. Quando estiverem entre parênteses, apresentados no final da frase, são redigidos em letras maiúsculas, seguido da data de publicação do documento e da(s) página(s) da citação;
- b) pela primeira palavra do título.

## **4.5.2 Sistema numérico**

Neste sistema, a indicação da fonte é feita por uma numeração única e consecutiva, em algarismos arábicos, remetendo à lista de referências ao final do trabalho, do capítulo ou da parte, na mesma ordem em que aparecem no texto. Não se inicia a numeração das citações a cada página.

Exemplo:

Segundo Stewart, "o capital humano é a capacidade, conhecimento, habilidade e experiências individuais."5

No final do texto, as referências deverão aparecer em ordem numérica como consta no texto onde a referência número 5 será a da obra de Stewart.

Exemplo:

5 STEWART, Thomas. **Capital intelectual**: a nova vantagem competitiva das empresas. Rio de Janeiro: Campus, 1997.

## **4.5.3 Notas de rodapé**

As notas de rodapé são utilizadas para complementar ou esclarecer informações e localizam-se na margem inferior da mesma página na qual ocorre a chamada numérica recebida no texto. São separadas do texto por um traço contínuo de 3 cm, a partir da margem esquerda, e são digitadas em espaço simples e com caracteres menores do que os usados no texto.

Recomenda-se a utilização do sistema autor-data para as citações no texto e o sistema numérico para as notas explicativas.

Os tipos das notas de rodapé são: de referência e explicativa.

## 4.5.3.1 Notas de referências

Indicam documentos consultados ou remetem a outras partes de um documento onde o assunto em questão foi abordado. Sua numeração deve ser feita em algarismos arábicos, devendo ter numeração consecutiva para cada capítulo ou parte, e conter os elementos indicadores do documento em forma de referência. As referências em nota de rodapé devem ser repetidas na lista de referências ao final do trabalho.

A primeira citação de uma obra deve ter sua referência completa; entretanto, as citações subsequentes da mesma obra podem ser referenciadas de forma abreviada, quando for o caso.

Exemplo:

 $\overline{\phantom{a}}$  , where  $\overline{\phantom{a}}$ 

<sup>1</sup> SILVA, M. Sala de aula interativa. Rio de Janeiro: Quartet, 2002. p. 152.

*4.5.3.1.1 Idem ou id. (mesmo autor)*

Usar quando duas obras de um mesmo autor forem referenciadas em notas sequenciais.

Exemplo:

```
\overline{\phantom{a}} , where \overline{\phantom{a}}2 UNIVERSIDADE ESTADUAL PAULISTA, 1999, p. 2-3.
3
Id., 2000, p.37.
4 SARMENTO, 1978, p. 59.
5
Id., 1987, p. 77.
6
Id., 1988, p. 135.
```
*4.5.3.1.2 Ibidem ou ibid. (na mesma obra)*

Usar quando a citação da mesma obra de um autor aparecer sequencialmente no texto.

Exemplo:

```
\overline{\phantom{a}}7 ANDRADE, M. M. Como preparar trabalhos para cursos de pós-graduação. São Paulo: Atlas, 
1999. p. 1.
8
Ibid., p. 89.
9
Ibid., p. 150.
```
*4.5.3.1.3 Opus citatum, opere citado ou op. cit. (obra citada)*

Usar quando uma mesma obra aparecer mais de uma vez citada no texto, independentemente da sequência das citações anteriores.

Exemplo:

```
\overline{\phantom{a}}10 SALGUEIRO, 1998, p. 19.
11SMITH, 2000, p. 213.
12 SALGUEIRO, op. cit., p. 40-43.
13 SMITH, op. cit, p. 376.
```
*4.5.3.1.4 Passim (aqui e ali, em diversas passagens)*

Usar quando há referências a várias passagens do texto, sem identificação de páginas determinadas.

Exemplo:

14 RIBEIRO, 1997, passim.

 $\overline{\phantom{a}}$  , where  $\overline{\phantom{a}}$ 

*4.5.3.1 5 Loco citado ou loc. cit. (no lugar citado)*

Usar quando mencionar a mesma página de uma obra anteriormente citada, mas havendo intercalação de outras.

Exemplo:

 $\overline{\phantom{a}}$ <sup>15</sup> TOMASELLI; PORTER, 1992, p. 33-46. <sup>16</sup> TOMASELLI; PORTER, 1992, loc. cit.

*4.5.3.1.6 Cf. (confira, confronte)*

Usar esta abreviatura para recomendar consulta a notas do mesmo trabalho ou da obra de outros autores.

Exemplo:

<sup>17</sup> Cf. NEVES; 2003.

 $\overline{\phantom{a}}$ 

 $\overline{\phantom{a}}$  , we can also the contract of  $\overline{\phantom{a}}$ 

*4.5.3.1.7 Sequentia e et seq. (seguinte ou que se segue)*

Usar quando não se quiser citar todas as páginas consultadas.

Exemplo:

<sup>18</sup> FOUCAULT, 1993, p. 17 et seq.

*4.5.3.1.8 Apud (citado por, conforme, usado)*

Usar quando o autor não teve acesso ao trabalho original citado.

Exemplo:

 $\overline{\phantom{a}}$  , where  $\overline{\phantom{a}}$ 

<sup>19</sup> Warde 1990 apud ALVES-MAZZOTTI, 2003, p. 35.

4.5.3.2 Notas explicativas

Usadas para a apresentação de considerações complementares, comentários ou esclarecimentos que não possam ser incluídos no texto. Sua numeração é feita em algarismos arábicos consecutivos para cada capítulo ou parte.

# **5 REFERÊNCIAS**

A Associação Brasileira de Normas Técnicas (2002a, p. 2) define referência como um conjunto de elementos que permitem a identificação, no todo ou em parte, de documentos impressos ou registrados em diversos tipos de materiais. A principal função, além da padronização é a de identificar com facilidade dos documentos e suas fontes.

A referência pode aparecer:

- a) no rodapé;
- b) no fim do texto ou de capítulo;
- c) em lista de referências;
- d) tecendo resumos, resenhas e recensões (breve apreciação de um livro ou outro escrito).

## 5.1 REGRAS GERAIS DE APRESENTAÇÃO DE REFERÊNCIAS

A seguir, apresentam-se as regras gerais de elaboração de referências.

#### **5.1.1 Autores**

Abaixo são indicados os tipos de autores e seus respectivos formatos.

#### 5.1.1.1 Autor pessoa física

Deve ser apresentado como SOBRENOME, Prenome. Exemplo:

MELO, Rodrigo ou MELO, R.

#### 5.1.1.2 Autor entidade

Entidades podem ser órgãos governamentais, empresas, associações, congressos, seminários ou outros. Devem ser apresentadas com o nome por extenso em letras maiúsculas.

Exemplo:

# CENTRO UNIVERSITÁRIO METODISTA – IPA

# SOCIEDADE BRASILEIRA DE CARDIOLOGIA

5.1.1.3 Autor entidade genérica

Deve-se mencionar o nome do órgão superior ou da jurisdição para diferenciar.

Exemplos:

BRASIL. Ministério da Saúde

RIO GRANDE DO SUL. Secretaria da Educação.

5.1.1.4 Autor entidade com denominação específica

Deve-se utilizar o nome da entidade seguido do local.

Exemplo:

TEATRO SÃO PEDRO (Porto Alegre).

5.1.1.5 Sem autor

Deve-se colocar o título da obra, grafando a primeira palavra em maiúsculo. Exemplos:

HANDBOOK de estudos organizacionais.

O PULO do gato. Belo Horizonte: Amadeus, 1996. 98p. (Coleção Primeiros Estudos, 22).

5.1.1.6 Número de autores

Abaixo são indicadas as responsabilidades, segundo o número de autores.

*5.1.1.6.1 Até três autores*

Coloca-se o nome de todos os autores, conforme item anterior, separados por ponto e vírgula.

Exemplo:

FERIGOLO, Maristela; MEDEIROS, Fernanda B.; BARROS, Helena M. T. Extase: revisão farmacológica. **Revista de Saúde Pública,** v. 32, n. 5, p. 487-495, 1998.

*5.1.1.6.2 Mais de três autores*

Menciona-se o primeiro autor seguido da expressão latina et al.

Exemplo:

ROSA, Aline et al. **Administração de recursos humanos.** Porto Alegre: Artmed, 2011. 250 p.

Quando existe um organizador, compilador, coordenador, entra-se por estes,

seguido da abreviação que o caracteriza, entre parênteses.

Exemplo:

```
ROSA, Aline (Org.).
ROSA, Aline (Comp.).
ROSA, Aline (Coord.).
ROSA, Aline (Ed.).
```
# **5.1.2 Título e subtítulo**

O título e o subtítulo devem ser reproduzidos tal como aparece no documento, separados por dois pontos ( : ).

O título deve aparecer em negrito, sublinhado ou em itálico. Se houver subtítulo, este aparece após o título e não é destacado.

Exemplo:

**A educação pré-escolar:** fundamentos e didática.

5.1.2.1 Sem título

Quando não existir título, deve-se atribuir uma palavra ou frase que identifique o conteúdo do documento, entre colchetes.

Exemplo:

SIMPÓSIO BRASILEIRO DE AQUICULTURA, 1. 1978, Recife. [**Trabalhos apresentados**]. Rio de Janeiro: Academia Brasileira de Ciências, 1980. ii, 412 p.

5.1.2.2 Edição

Quando houver uma indicação de edição, esta deve ser transcrita, utilizandose abreviaturas dos numerais ordinais e da palavra edição, ambas na forma adotada na língua do documento.

Exemplo:

5. ed.

5. ed. rev.  $\implies$  edição revista

5. ed. rev. aum.  $\Longrightarrow$  edição revista e aumentada

5.1.2.3 Local

O nome do local (cidade) de publicação deve ser indicado tal como figura no documento.

No caso de homônimas de cidades, acrescenta-se o nome do País ou estado. Exemplo:

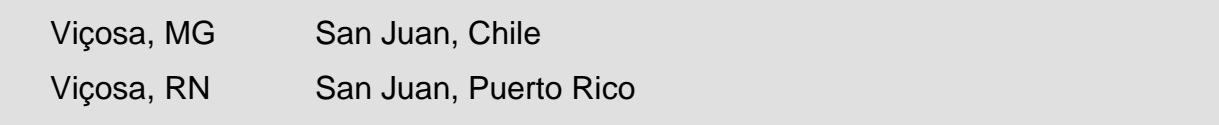

Quando houver mais de um local de publicação para uma só editora, transcreve-se o primeiro ou o mais destacado.

Quando a cidade não aparecer no documento, mas pode ser identificada, coloca entre colchetes.

Se o local não for identificado, utiliza-se a expressão *sine loco* (sem local), abreviada, entre colchetes [S.l.].

#### 5.1.2.4 Editora

O nome da editora deve ser indicado tal como aparece no documento, abreviando-se os prenomes e suprimindo-se palavras que designam a natureza jurídica ou comercial, desde que sejam dispensáveis para identificação.

Exemplo:

J. Olympio (e não livraria José Olympio Editora) Ática (e não editora Ática) Brasiliense (e não editora Brasiliense)

Quando um documento for publicado por duas editoras, devem ser indicadas as duas com seus respectivos locais. Se houver mais de três editoras, indicar apenas a primeira ou a que estiver em destaque.

Quando a editora não for identificada, deve-se indicar a expressão *sine nomine* (sem nome), abreviada, entre colchetes [s.n.].

No caso de o editor ser o autor, não é necessário figurar o editor após o local.

Quando o local e o editor não puderem ser identificados na publicação, utilizam-se ambas as expressões, abreviadas e entre colchetes [S.l. : s.n.].

5.1.2.5 Data

A data de publicação deve ser indicada em algarismos arábicos.

Por se tratar de um elemento essencial para a referência, sempre deve ser indicada uma data, seja de publicação, distribuição, do *copyright,* da impressão da apresentação (depósito) de um trabalho acadêmico, ou outra.

Se nenhuma data de publicação, distribuição, *copyright*, impressão etc., puder ser determinada, registra-se uma data aproximada entre colchetes conforme indicado no Quadro 5:

| [2001 ou 2002]      | Um ano ou outro                   |
|---------------------|-----------------------------------|
| [entre 2000 e 2006] | Use intervalos menores de 20 anos |
| $[18-]$             | Século certo                      |
| $[18 - ?]$          | Século provável                   |
| $[197-?]$           | Década provável                   |
| $[197-]$            | Década certa                      |
| [1969?]             | Data provável                     |
| [1973]              | Data certa, não indicada no item  |
| [ca. 1960]          | Data aproximada                   |

**Quadro 5 - Data de publicação**

Fonte: Associação Brasileira de Normas Técnicas (2002a, p. 17).

#### 5.1.2.6 Descrição física

Quando o documento for publicado com um único volume, registra-se o número total de páginas.

Exemplo:

REALE, Giovani. **História da filosofia antiga.** São Paulo: Loyola, 1994. 352 p.

Quando o documento for publicado em mais de uma unidade física, ou seja, mais de um volume, indica-se a quantidade de volumes, seguida da abreviatura.

Exemplo:

REALE, Giovani. **História da filosofia antiga.** São Paulo: Loyola, 1994. 4 v.

No caso de utilizar apenas um volume, indica-se o volume utilizado. Exemplo:

REALE, Giovani. **História da filosofia antiga.** São Paulo: Loyola, 1994. v. 1.

Quando partes de publicações forem referenciadas, mencionam-se os números das folhas ou páginas inicial e final, precedidos da abreviatura f. ou p., ou indica-se o número do volume, precedido da abreviatura v., ou outra forma de individualizar a parte referenciada.

Exemplo:

BESSA, Andréa Mol; LOUREIRO, Mairyara. A educação física no projeto. In: FRAGOSO, Graça Maria (Org.). **Biblioteca e escola:** uma atividade interdisciplinar. Belo Horizonte, MG: Lê, 1994. p. 23-24.

Quando a publicação não for paginada ou a numeração de páginas for irregular, indica-se esta característica.

Exemplo:

REALE, Giovani. **História da filosofia antiga.** São Paulo: Loyola, 1994. Paginação irregular.

ou

REALE, Giovani. **História da filosofia antiga.** São Paulo: Loyola, 1994. Não paginado.

## 5.1.2.7 Séries e coleções

A indicação de série ou coleção, quando houver, é o último elemento da referência. Indicam-se, entre parênteses, os títulos das séries e coleções separados, por vírgula, da numeração, em algarismos arábicos, se houver.

Exemplo:

REALE, Giovani. **História da filosofia antiga.** São Paulo: Loyola, 1994. (Coleção Primeiros Passos, 20).

# 5.1.2.8 Elaboração das referências

Será apresentada a seguir a estrutura de referências para cada tipo de documento.

*5.1.2.8.1 Monografia como um todo (por exemplo: livros)*

# Estrutura:

AUTOR. **Título**. Edição. Local de publicação: Editora, ano de publicação. Número de páginas ou volume. (Coleção ou Série).

Exemplo:

SANTIAGO JUNIOR, José. **Gestão do conhecimento.** São Paulo: Novatec, 2004. (Série Administração).

*5.1.2.8.2 Eventos (congressos, conferências, encontros, etc.)*

## Estrutura:

NOME DO EVENTO, número, ano, local. **Título...** Local de publicação: Editora, data de publicação. Número de páginas ou volumes.

Exemplo:

CONGRESSO BRASILEIRO DE BIBLIOTECONOMIA E DOCUMENTAÇÃO, 6, 2002, Porto Alegre. **Anais...** Porto Alegre: CBBD, 2002. 120 p.

## *5.1.2.8.3 Dissertações e teses*

## Estrutura:

AUTOR. **Título**. Ano da defesa. Número de folhas ou volumes. Tipo de documento (Grau) – Vinculação acadêmica, local, ano de defesa.

Exemplos:

OLIVEIRA, Carla Barbosa de. **Docentes – IPA e sua análise sobre o ensino superior no Brasil.** 1997. 124 f. Trabalho de Conclusão de Curso (Monografia) – Centro Universitário Metodista - IPA, Porto Alegre, 1997.

SCHERER, Alexandre. **O conhecimento pedagógico do professor de educação física na escola pública da rede estadual de ensino e sua relação com a prática docente.** 2000. 254 f. Dissertação (Mestrado) – Universidade Federal do Rio Grande do Sul, Porto Alegre, 2000.

POLIDORI, Marlis Morosini. **Avaliação do ensino superior:** uma visão geral e uma análise comparativa entre os contextos brasileiro e português. 2000. 547 f. Tese (Doutorado) – Universidade do Porto, Porto, 2000.

*5.1.2.8.4 Parte de monografia (capítulos, volumes, etc.)*

**Parte sem autoria própria**: quando o autor da parte (capítulos, volumes, etc.) também é o autor da onde está inserido.

Estrutura:

AUTOR. **Título.** Local de publicação: Editora, ano de publicação. Número de páginas ou volumes. Número(s) da(s) página(s) ou volume(s) consultado(s).

Exemplo:

XAVIER, Carmem Lúcia. **A vida é eterna.** São Paulo: Opus, 1998. 125 p. p. 34-98.

**Parte com autoria própria**: quando o autor da parte (capítulos, volumes, etc.) é diferente do autor da obra onde está inserido.

Estrutura:

AUTOR DA PARTE: Título do capítulo. In: AUTOR DA OBRA. **Título da obra**. Local de publicação: Editora, ano de publicação. Número de páginas ou volumes. Número(s) da(s) página(s) ou volume(s) consultado(s).

Exemplo:

GALLEGO, Felipe. A hotelaria no Brasil. In: PEREIRA, Carlos (Org.). **Administração hoteleira.** Salvador: Brumas, 1996. 4 v. v. 2, cap. 3, p. 56-67.

Parte de eventos com autoria.

Estrutura:

AUTOR DA PARTE. Título. In: NOME DO EVENTO, número, ano, local de realização. **Título...** Local de publicação: Editora, data de publicação. Número de páginas ou volumes. Número(s) da(s) página(s) ou volume(s) consultado(s).

Exemplo:

CAMPOS, Joaquim. Pesquisa agrícola no estado de São Paulo. In: SIMPÓSIO SOBRE AGROTÓXICOS NA AGRICULTURA BRASILEIRA, 1, 1986, Campinas. **Anais...** Campinas: Agronômica, 1986. 342 p. p. 56-84.

*5.1.2.8.5 Periódicos como um todo*

Estrutura:

TÍTULO DA REVISTA. Local: Editora ou entidade responsável, data do primeiro volume-. Periodicidade.

Exemplo:

CIÊNCIA EM MOVIMENTO. Porto Alegre: Ed. Universitária Metodista, 1999-. Semestral.

*5.1.2.8.6 Periódico considerado em parte (fascículos e suplementos)*

Estrutura:

TÍTULO DA COLEÇÃO. Título do fascículo. Local de publicação: Editora, volume,

número e data. Número de páginas. Tipo de fascículo.

Exemplo:

CONJUNTURA AGROINDUSTRIAL. A agroindústria brasileira. Rio de Janeiro: FGV, v. 6, n. 9, set. 1990. 112 p. Suplemento.

*5.1.2.8.7 Periódico considerado em parte (artigos em revistas)*

Estrutura:

AUTOR DO ARTIGO. Título do artigo. **Título da revista,** local de publicação, volume, número, página inicial e final do artigo, mês e ano.

Exemplo:

AZAMBUJA, Ricardo. A violência nas favelas do Brasil. **Sociologia urbana,** Rio de Janeiro, v. 23, n. 13, p. 34-57, out. 1998.

*5.1.2.8.8 Periódico considerado em parte (artigos em jornais)*

Estrutura:

AUTOR DO ARTIGO. Título do artigo. **Título do jornal,** local de publicação, dia mês. Ano. Título do caderno, seção, páginas do artigo e coluna.

Exemplos:

SOARES, Sandro. Publicidade é a alma do negócio. **Jornal Comercial,** São Paulo, 9 abr. 1997. Marketing, p. 17, Seção 3, c. 3.

*5.1.2.8.9 Documento jurídico (leis, decretos, portarias etc.)*

Leis e decretos

Estrutura:

LOCAL (país, estado ou cidade). Título (especificação da legislação, número, data).

Ementa. **Indicação da publicação oficial**.

Exemplos:

BRASIL. Medida provisória nº 1.569-9, de 11 de dezembro de 1997. **Diário Oficial [da] República Federativa do Brasil.** Poder Executivo, Brasília, DF, 14 dez. 1997. Seção 1, p. 2514.

BRASIL. **Código civil.** 59. ed. São Paulo: Saraiva, 2008.

BRASIL. Constituição (1998). Emenda constitucional, n. 9, de 9 de novembro de 1995. **Lex:** legislação federal e marginalia, São Paulo, v. 59, p. 1966, out./dez. 1995.

Decisões judiciais (súmulas, enunciados, acórdãos, sentenças)

Estrutura (elementos obrigatórios):

JURISDIÇÃO e órgão judiciário competente. Título (natureza da decisão ou ementa) e número, partes envolvidas (se houver), relator, local, data, **indicação dos dados da publicação**.

Exemplos:

BRASIL. Tribunal Regional Federal (5. Região). Apelação cível nº 42.441-PE (94.05.01629-6). Apelante: Edilemos Mamede dos Santos e outros. Apelada: Escola Técnica Federal de Pernambuco. Relator: Juiz Nereu Santos. Recife, 4 de março de 1997. **Lex:** jurisprudência do STJ e dos Tribunais Regionais Federais, São Paulo, v. 10, n. 103, p. 558-562, mar. 1998.

BRASIL. Supremo Tribunal Federal. Súmula nº 14. Não é admissível por ato administrativo restringir, em razão de idade, inscrição em concurso para cargo público. In: \_\_\_\_\_\_. **Súmulas.** São Paulo: Associação dos Advogados do Brasil, 1994. p.16.

O traço apresentado após a expressão "In" significa repetição de entrada, utilizado em referências quando houver repetição de nomes ou títulos. No caso, suprimiu-se, com o traço, a repetição do órgão judiciário competente.

# *5.1.2.8.10 Documentos eletrônicos*

# **CD-ROM e Disquete**

Estrutura:

Referência do documento. Descrição física do meio eletrônico.

Exemplos:

ROSA, Fábio Bittencourt da. **Proporcionalidade:** perigo do conceito abstrato. São Paulo: Saraiva, 1997. 1 CD-ROM.

FIGUEIREDO, José Paulo. **Modernização das leis penais.** Rio de Janeiro: Guanabara Koogan, 2001. 1 disquete.

# *Online*

Estrutura:

Referência do documento. Disponível em: <endereço eletrônico>. Acesso em: data de acesso.

Exemplo:

ALVES, André. **Saúde pública no Brasil.** [S.I.]: Virtual Books, 2002. Disponível em: <http://www.ufpe.anais.br>. Acesso em: 04 set. 2002.

## **E-mail**

Estrutura:

Nome do remetente. **Assunto** [mensagem pessoal]. Mensagem recebida por <endereço eletrônico do destinatário>. em "data de recebimento".

Exemplo:

ROCHA, Carlos. **Alteração de horário** [mensagem pessoal]. Mensagem recebida por <mmiranda@uol.com.br>. em 15 fev. 2000.

## **Programa de computador**

Estrutura:

AUTOR. Nome do programa. Versão. Local: Editora, ano de publicação. Descrição física do meio eletrônico.

Exemplo:

MICROSOFT. Windows 97. Version 4.1 [S.l.]: Microsoft Corporation, 1996. 1 CD-ROM.

## **Eventos (congressos, conferências, encontros etc.) em meio eletrônico**

Estrutura:

NOME DO EVENTO, número, ano local do evento. **Anais eletrônicos...** Local

de publicação: Editora, ano de publicação. Disponível em: <endereço eletrônico>.

Acesso em: dia, mês e ano.

Exemplo:

CONGRESSO BRASILEIRO DE BIBLIOTECONOMIA E DOCUMENTAÇÃO, 19., 2000, Porto Alegre. **Anais eletrônicos...** Porto Alegre: ARB, 2000. Disponível em: <http://www.pucrs.br/anais/anais/html>. Acesso em: 03 out. 2000.

# *5.1.2.8.11 Outros tipos de materiais*

## **Filme**

Estrutura:

TÍTULO. Diretor. Produtor. Elenco. Local: Produtora, ano. Especificação do suporte em unidades físicas (duração), sistema de reprodução, indicadores de som, cor.
Obs.: Elenco, duração, sistema de reprodução, indicadores de som e cor são elementos complementares.

Exemplo:

MENTES que brilham. Direção de Jodie Foster. Produção de Scott Rudin, Peggy Rajski. Los Angeles: Warner Brothers, 1991. 1 videocassete (115 min.), DVD, son., color.

## **Mapas**

Estrutura:

ENTIDADE. **Título.** Local: editora, ano de publicação, especificação do material, cor,

medidas. Escala.

Obs.: Cor e medidas são elementos complementares.

Exemplo:

IBGE. **Mapa rodoviário do Rio Grande do Sul.** Brasília, 2000, 1 mapa, color., 80 cm x 120 cm. Escala 1:200.000.

*5.1.2.8.12 Documentos não previstos na NBR 6023*

## **Resumo de artigo publicado em abstract**

Estrutura:

AUTOR DO ARTIGO. Título do artigo. **Título do periódico que publica o resumo**, local de publicação, número do volume, número do fascículo, número da página, data de publicação. Nota indicando em que periódico o artigo é publicado integralmente, local de publicação, volume, fascículo, página inicial e final, ano de publicação.

Exemplo:

STEWART, J. Origem das infecções viróticas. **Medicina atual,** Rio de Janeiro, v. 10, n. 7, p.335, out. 1998. Resumo do artigo publicado em: Cadernos de Medicina, rio de janeiro, v. 31, n. 6, p. 47-53, nov. 1997.

## **Anais de eventos publicados em periódicos**

Estrutura:

AUTOR DO ARTIGO. Título do artigo. **Título do periódico,** local de publicação, volume, fascículo, página inicial e final, data de publicação. Nota indicando em qual evento foi apresentado.

Exemplo:

MAHONEY, M. Fisioterapia: avanços da medicina. **Revista Brasileira de Medicina,** São Paulo, v. 8, n. 3, p. 158-167, out. 1993. Trabalho apresentado no Encontro Internacional de Farmacologia, 2., 1992, São Paulo.

## **Entrevistas**

Estrutura:

ENTREVISTADO. **Assunto ou título do programa**. Local da entrevista, entidade onde ocorreu o pronunciamento, data em que a entrevista foi concedida. Nota indicando o nome do entrevistador.

Exemplo:

CARDOSO, Ângelo. **Traços de Porto Alegre.** Porto Alegre, Televisão Guaíba, 21 ago. 1998. Entrevista à Carlos Alberto Tavares.

## **Informação verbal**

Estrutura:

AUTOR DO DEPOIMENTO. **Assunto ou título.** Local do depoimento, instituição (se houver), data em que a informação foi proferida. Nota indicando o tipo de depoimento (conferência, discurso, anotação de aula).

Exemplo:

NOGUEIRA, Flávio. **A economia em crise e suas consequências.** Campinas, UNICAMP, 12 nov. 1996. Palestra proferida aos alunos de economia da UNICAMP.

## **Correspondências (carta, bilhetes, telegramas, fax)**

Estrutura:

REMETENTE. [**Tipo de correspondência**] data, local de emissão [para] destinatário, local a que se destina. Número de páginas. Assunto em forma de nota.

Exemplo:

AGUIAR, Salomão [**Carta**] 5 set. 1989, Porto Alegre [para] Marlene de Oliveira, Canoas. 2 p. Reivindica posse de imóvel.

#### **Portarias não publicadas**

Estrutura:

ENTIDADE COLETIVA RESPONSÁVEL. Tipo de documento número do documento,

data. Ementa original ou elaborada. Número de folhas ou páginas.

Exemplo:

BRASIL. Ministério da Agricultura. Resolução n. 320, de 5 de jul. 1993. Regula o uso de agrotóxicos em propriedades latifundiárias. 2 f.

#### **Programa de televisão e rádio**

Estrutura:

TEMA. **Nome do programa,** cidade: nome da TV ou rádio, data de apresentação do

programa. Nota especificando o tipo de programa (rádio ou TV).

Exemplo:

EQUINOS. **Globo rural,** Rio de Janeiro: Rede Globo, 21 ago. 1998.

## **Referência obtida via base de dados**

Estrutura:

Referência do documento. Notas de via de acesso: Nome da entidade responsável, ano de obtenção.

Exemplo:

Souza, Wladimir. Poluição do ar. **Energia & conservação,** v. 7, n. 5, p. 39-47, 1995. Referência obtida via base de dados Lilacs: BIREME, 1996.

#### **Referência obtida via base de dados em rede eletrônica**

Estrutura:

Referência do documento. Nota de via de acesso: Nome da entidade responsável, ano da obtenção. Disponível em:<endereço eletrônico>. Acesso em: dia mês ano.

SOUZA, Wladimir. Poluição do ar. **Energia & conservação,** v. 7, n. 5, p.39-47, 1995. Referência obtida via base de dados Lilacs: BIREME, 1996. Disponível em http://www.portalcapes.com.br/bvirtual?home.html. Acesso em 17 jan.2001.

## **5.1.3 Tabela de abreviatura dos meses**

A abreviatura dos meses deve ser como apresentado do Quadro 6.

| <b>PORTUGUÊS</b> | <b>ESPANHOL</b> | <b>ITALIANO</b> | <b>FRANCÊS</b> | <b>INGLÊS</b> | <b>ALEMÃO</b> |
|------------------|-----------------|-----------------|----------------|---------------|---------------|
| jan.             | enero           | genn.           | janv.          | Jan.          | Jan.          |
| fev.             | feb.            | febbr.          | févr.          | Feb.          | Feb.          |
| mar.             | marzo           | mar.            | mars           | Mar.          | März          |
| abr.             | abr.            | apr.            | avril          | Apr.          | Apr.          |
| maio             | mayo            | magg.           | mai            | May           | Mai           |
| jun.             | jun.            | giugno          | juin           | June          | Juni          |
| jul.             | jul.            | luglio          | juil.          | July          | Juli          |
| ago.             | agosto          | ag.             | août           | Aug.          | Aug.          |
| set.             | sept.           | sett.           | sept.          | Sept.         | Sept.         |
| out.             | oct.            | ott.            | oct.           | Oct.          | Okt.          |
| nov.             | nov.            | nov.            | nov.           | Nov.          | Nov.          |
| dez.             | dic.            | dic.            | déc.           | Dec.          | Dez.          |

**Quadro 6 - Abreviatura dos meses**

Fonte: Associação Brasileira de Normas Técnicas (2002a, p. 22).

#### **6 DIREITOS AUTORAIS**

Na construção do conhecimento científico faz-se mister a conduta ética no desenvolvimento de pesquisas. Neste sentido, pressupõe-se a devida indicação de autorias nas construções textuais em que incorram citações específicas, sejam as mesmas diretas, sejam indiretas, o que caracteriza a atividade do pesquisador na investigação científica em comunidades acadêmicas.

Agir com má-fé, infringindo direitos autorais em pesquisas acadêmicas resulta em infrações à lei dos Direitos autorais - Lei n. 9.610 (BRASIL, 1998), conforme preceitos a seguir:

> Art.22 – Pertencem ao autor os direitos morais e patrimoniais sobre a obra que criou. [...] Art. 24 – São direitos morais do autor: I- o de reivindicar, a qualquer tempo, a autoria da obra; II- o de ter seu nome, pseudônimo ou sinal convencional indicado ou anunciado, como sendo o do autor, na utilização de sua obra. [...] Art. 46 – Não constitui ofensa aos direitos autorias: [...] III- a citação em livros, jornais, revistas ou qualquer outro meio de comunicação, de passagens de qualquer obra, para fins de estudo, crítica ou polêmica, na medida justificada para o fim a atingir, indicando-se o nome do autor e a origem da obra. (BRASIL, 1998, paginação irregular).

Também devem-se considerar as repercussões jurídicas penais ao caso, tipificando-se como conduta criminosa, de acordo com a codificação penal - Decretolei n. 2.848 (BRASIL, 1940): "Art. 184 – Violar direitos de autor e os que lhe são conexos: Pena – detenção de 3 (três) meses a 1 (um) ano, ou multa." (BRASIL, 1940, paginação irregular).

Além destas implicações, ressaltam-se, ainda, possibilidades de medidas judiciais indenizatórias e medidas administrativo-institucionais, as quais são regulamentadas por documentações específicas da instituição acadêmica.

## **REFERÊNCIAS**

ALVES, Maria Bernadete Martins; ARRUDA, Suzana Margaret de. **Como elaborar um artigo científico.** Universidade Federal de Santa Catarina. Disponível em: <http://www.bu.ufsc.br/artigo científico.pdf>. Acesso em: 16 jan. 2006.

ASSOCIAÇÃO BRASILEIRA DE NORMAS TÉCNICAS. **NBR 6022:** informação e documentação: artigo em publicação periódica científica impressa: apresentação. Rio de Janeiro: ABNT, 2003a.

ASSOCIAÇÃO BRASILEIRA DE NORMAS TÉCNICAS. **NBR 6023:** informação e documentação: referências: elaboração. Rio de Janeiro: ABNT, 2002a.

ASSOCIAÇÃO BRASILEIRA DE NORMAS TÉCNICAS. **NBR 6024:** informação e documentação: numeração progressiva das seções de um documento escrito: apresentação. Rio de Janeiro: ABNT, 2012a.

ASSOCIAÇÃO BRASILEIRA DE NORMAS TÉCNICAS. **NBR 6027:** informação e documentação: sumário: apresentação. Rio de Janeiro: ABNT, 2012b.

ASSOCIAÇÃO BRASILEIRA DE NORMAS TÉCNICAS. **NBR 6028:** informação e documentação: resumo: apresentação. Rio de Janeiro: ABNT, 2003b.

ASSOCIAÇÃO BRASILEIRA DE NORMAS TÉCNICAS. **NBR 6034:** informação e documentação: índice: apresentação. Rio de Janeiro: ABNT, 2004a.

ASSOCIAÇÃO BRASILEIRA DE NORMAS TÉCNICAS. **NBR 10520:** informação e documentação: citações em documentos: apresentação. Rio de Janeiro: ABNT, 2002b.

ASSOCIAÇÃO BRASILEIRA DE NORMAS TÉCNICAS. **NBR 10719:** apresentação de relatórios técnico-científicos. Rio de Janeiro: ABNT, 2011a.

ASSOCIAÇÃO BRASILEIRA DE NORMAS TÉCNICAS. **NBR 12225:** informação e documentação: lombada: apresentação. Rio de Janeiro: ABNT, 2004b.

ASSOCIAÇÃO BRASILEIRA DE NORMAS TÉCNICAS. **NBR 14724:** informação e documentação: trabalhos acadêmicos: apresentação. 3. ed. Rio de Janeiro: ABNT, 2011b.

ASSOCIAÇÃO BRASILEIRA DE NORMAS TÉCNICAS. **NBR 15287:** informação e documentação: projeto de pesquisa. Rio de Janeiro: ABNT, 2011c.

BRASIL. Decreto-lei n. 2.848, de 07 de dezembro de 1940. Código Penal. **Diário Oficial [da] República Federativa do Brasil.** Brasília, DF, 31 dez. 1940. Disponível em: <http://www.planalto.gov.br/ccivil\_03/Decreto-lei/Del2848.htm>. Acesso em: 11 ago. 2011.

BRASIL. Lei n. 9.610, de 19 de fevereiro de 1998. Altera, atualiza e consolida a legislação sobre direitos autorais e dá outras providências. **Diário Oficial [da] República Federativa do Brasil,** Brasília, DF, 20 fev. 1998. Disponível em: <http://www.planalto.gov.br/ccivil\_03/leis/l9610.htm>. Acesso em: 11 ago. 2011.

BRASIL Escola. **Produção de textos:** a dissertação**.** Disponível em: <http://www.brasilescola.com/redacao/dissertacao.php>. Acesso em: 16 jan. 2006. CÓDIGO de Catalogação Anglo-Americano. 2. ed. São Paulo: FEBAB, 1983-1985

FIGUEIREDO, Antonio Dias. **Escrever um artigo científico:** das partes para o todo. Departamento de Engenharia Informática. Universidade de Coimbra. 1997. Disponível em: <http://eden.dei.uc.pt/~ctp/papers.htm>. Acesso em: 16 jan. 2006.

IBGE. Centro de Documentação e Disseminação de Informações. **Normas de apresentação tabular.** 3. ed. Rio de Janeiro: IBGE, 1993.

INFORMAÇÃO de copyright: lei nº 9.610, de fevereiro de 1998. Disponível em: <http://www.ufal.br/zeecal/LeiDeDireitosAutorais>. Acesso em: 19 jan. 2006.

MARCONI, Marina de A.; LAKATOS, Eva Maria. **Fundamentos de metodologia científica.** 6. ed. São Paulo: Atlas, 2005.

SILVA, Edna Lúcia da; MENEZES, Estera Muszkat. **Metodologia da pesquisa e elaboração de dissertação.** 3. ed. rev. atual. Florianópolis: Laboratório de Ensino e Distância da UFSC, 2001.

# **APÊNDICE A - Configurando as margens dos trabalhos acadêmicos**

Para configurar as margens de seu trabalho acadêmico, criamos um passo a passo<sup>1</sup> com as instruções a seguir:

Passo 1 - Clique com o botão direito do *mouse* na aba **Layout da página;**

Passo 2 - Escolha a opção **Margens** na lateral esquerda da tela;

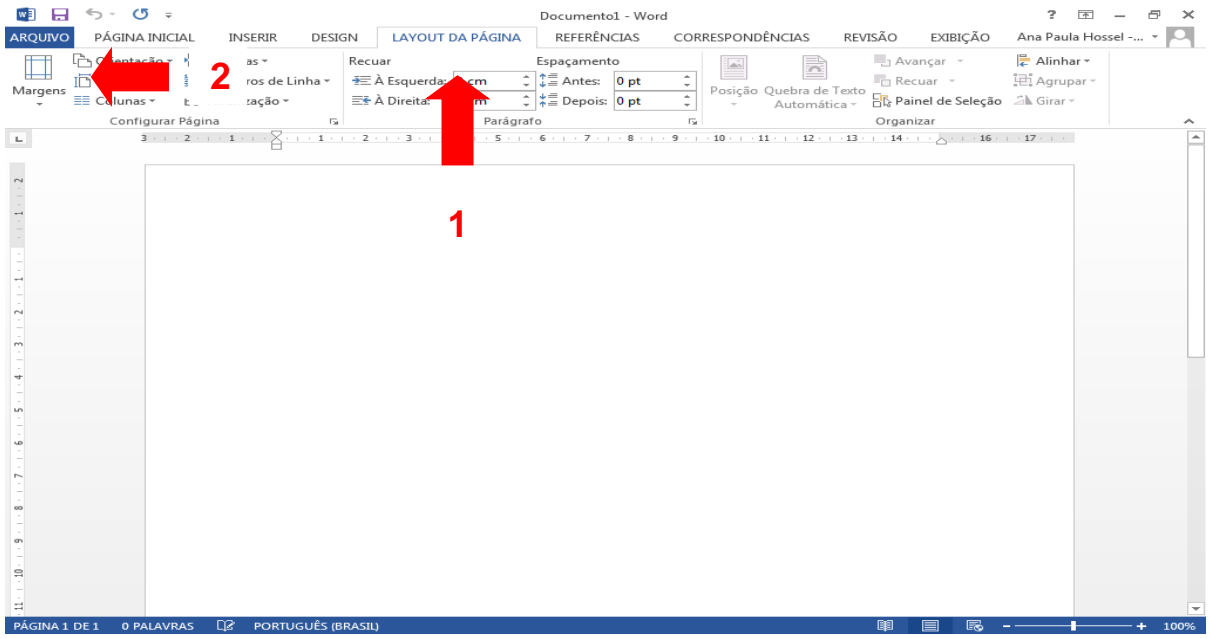

<sup>1</sup> As instruções acima mencionadas aplicam-se ao uso do *software Microsoft Office* versões 2010 e 2013.

Passo 3 - Indique nos campos **Superior** e **Esquerda** o valor de **3 cm,** nos campos **Inferior** e **Direita,** 2 cm;

Passo 4 - Também é necessário escolher a opção **No documento inteiro** no campo **Aplicar a;**

Passo 5 - Após seguir esses passos, clique com o botão direito do *mouse* na opção **Ok** e pronto, as margens do seu documento estão formatadas.

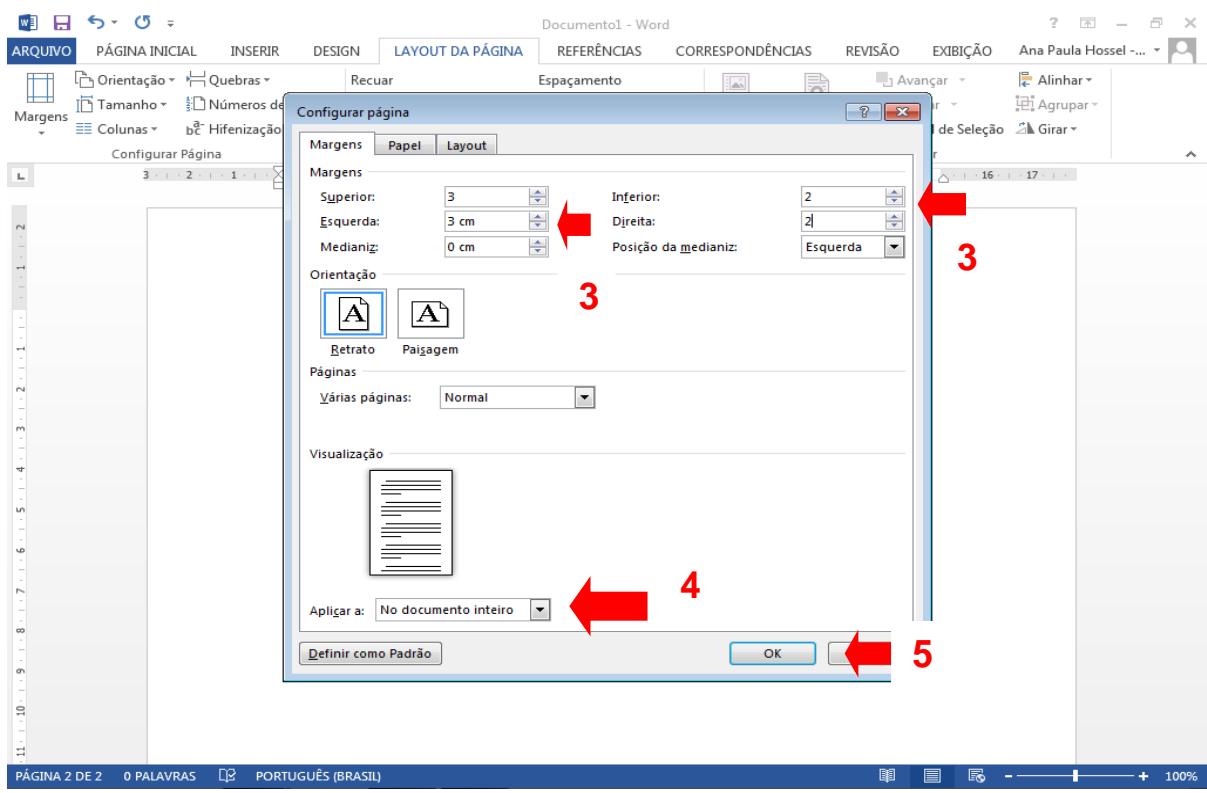

## **APÊNDICE B - Inserindo o número de páginas dos trabalhos acadêmicos**

Para inserir os números de página de seu trabalho acadêmico, criamos um passo a passo com as instruções a seguir:

Passo 1 - Clique com o botão direito do *mouse* na aba **Layout da página;**

Passo 2 - Escolha a opção **Quebras** na lateral esquerda da tela;

Passo 3 - Clique com o botão direito do *mouse* na opção **Próxima Página;**

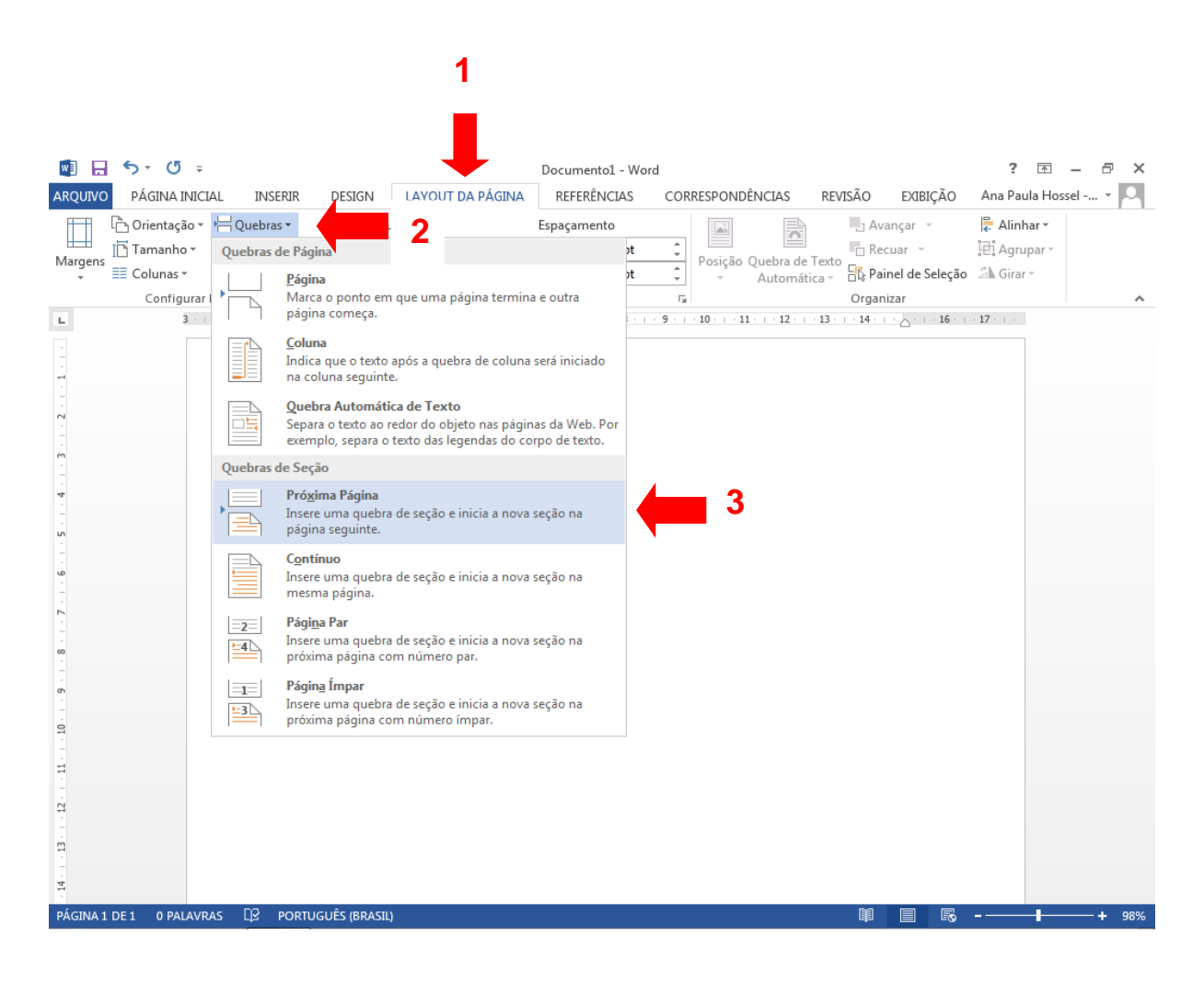

Passo 4 - Clique duas vezes sobre o cabeçalho da folha onde os números começarão a ser visíveis em seu documento;

Passo 5 - Na aba **Navegação,** clique com o botão direito do *mouse* sobre a opção **Vincular ao anterior;**

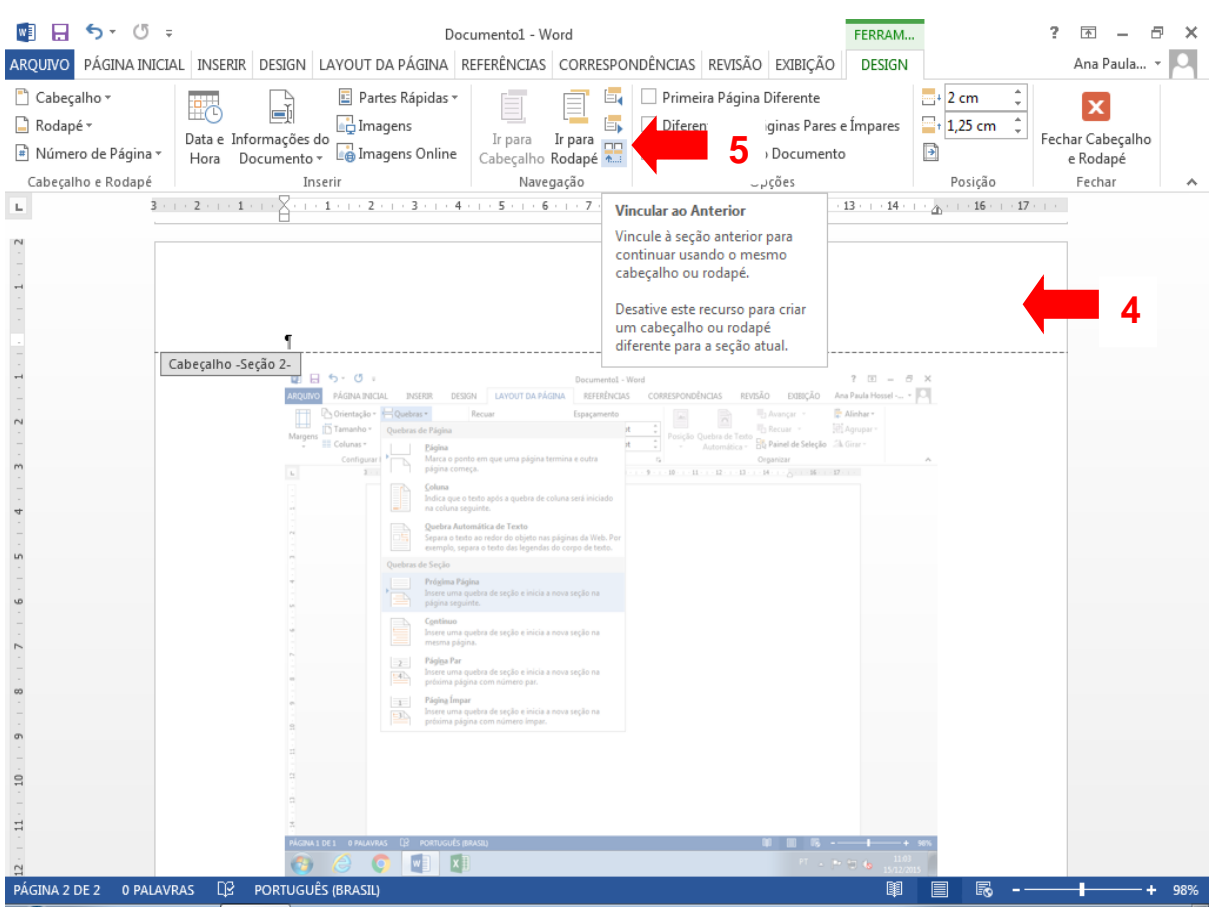

Passo 6 - Na opção **Posição** insira o valor de **2 cm** na aba cabeçalho acima;

Passo 7 - Na opção **Cabeçalho e rodapé** na lateral esquerda da tela, clique com o botão direito do *mouse* na opção **Número de página;**

Passo 8 - Selecione o campo **Início da página** e em seguida a opção **Número sem formatação 3;**

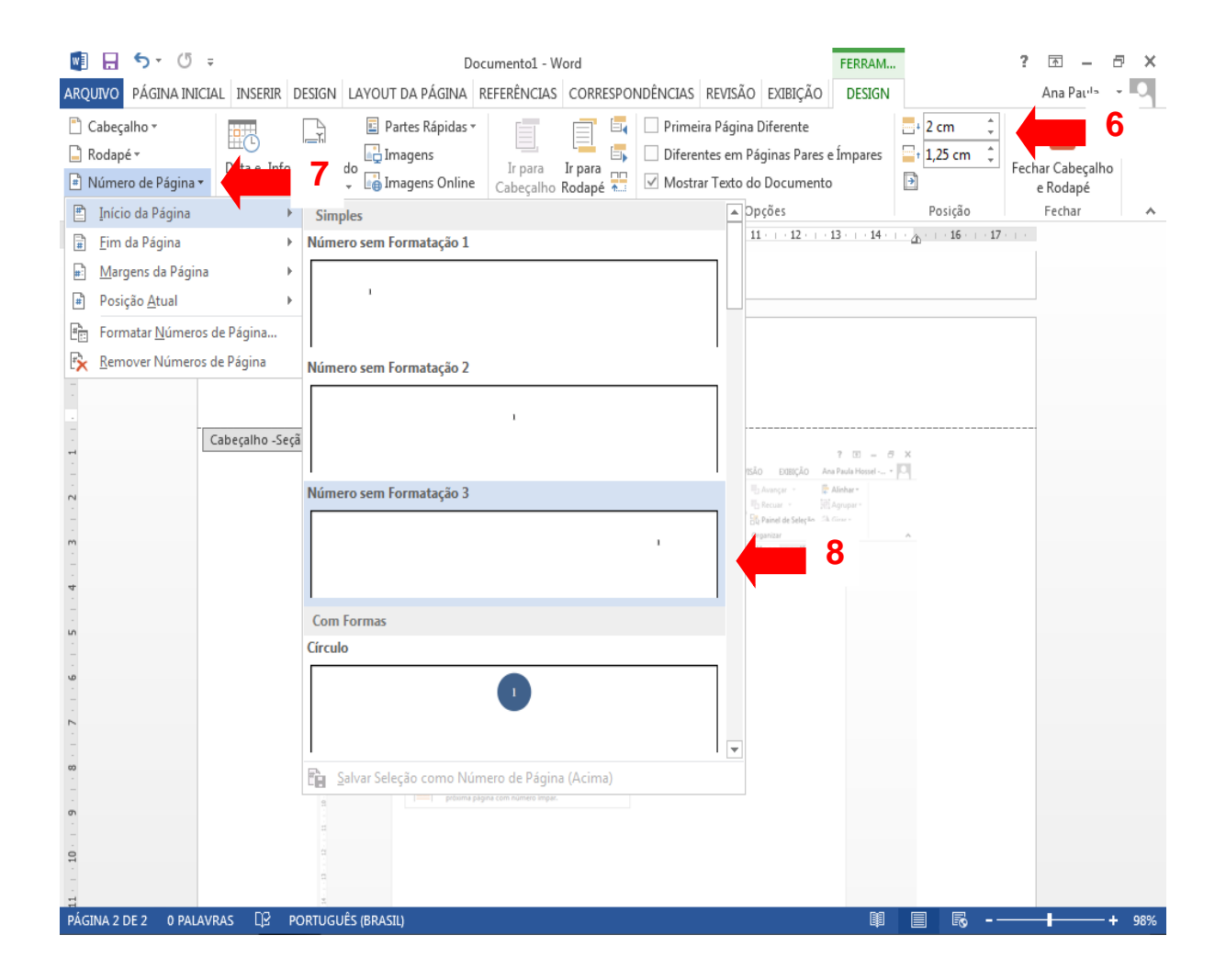

Após inserir o número de página é necessário formatar os números de página, pois o número visível deverá ser 1 (um) número a menos do que se mostra visível na lateral esquerda da tela.

Passo 9 - Clique com o botão esquerdo do *mouse* na opção **Número de página;**

Passo 10 - Selecione a opção **Formatar Números de página;**

Passo 11 - Escolha a opção **Iniciar em** e insira a numeração desejada. Exemplo: Se na lateral esquerda da tela o número visível é 3, o número inserido no campo Iniciar em deverá ser 2;

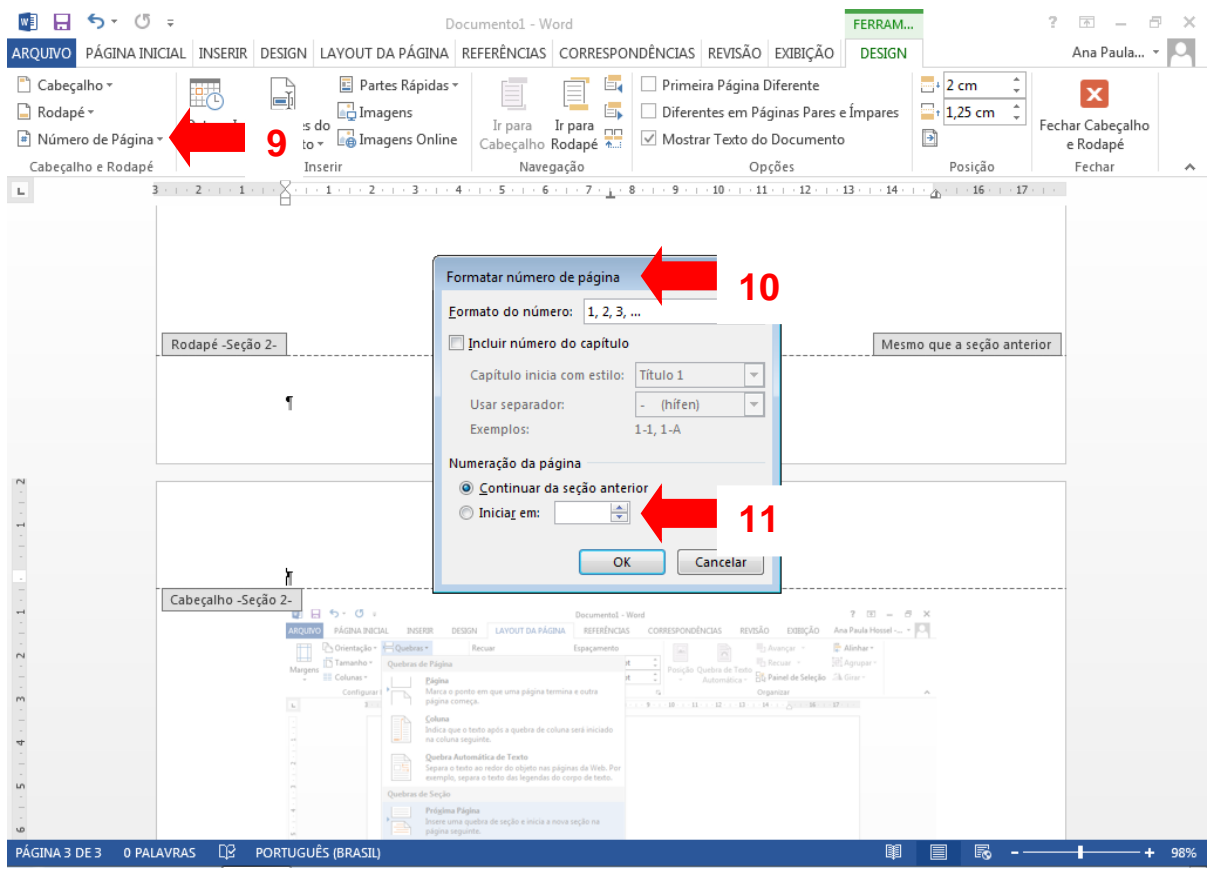

Passo 12 - Ainda no cabeçalho, clique com o botão direito do *mouse* na aba **Página inicial** no campo **Fonte,** e selecione a fonte que está sendo usada em todo o documento **(Arial ou Times New Roman)** e o **tamanho 10.**

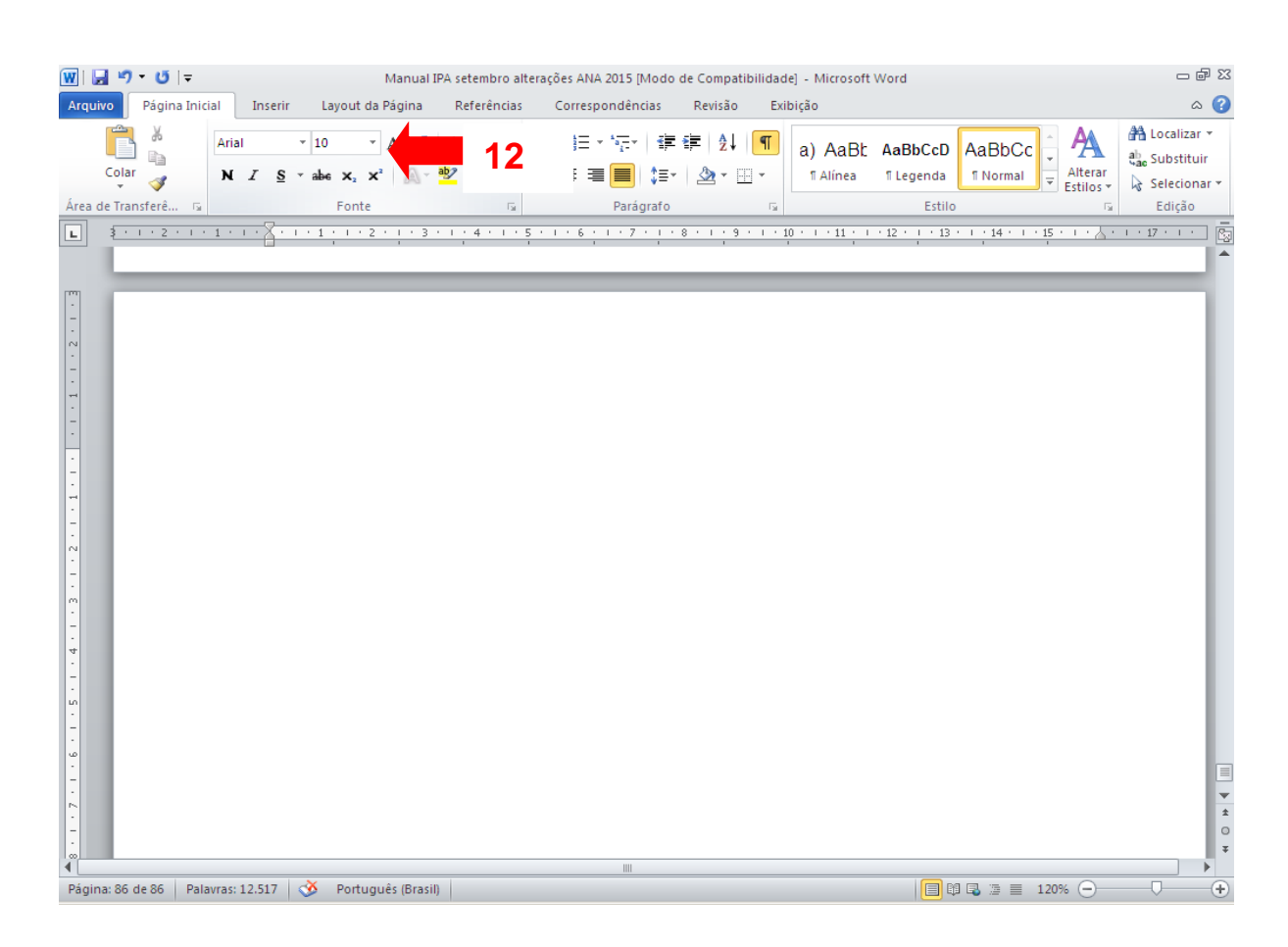

Pronto, sua paginação foi inserida.

#### Passo 1 - Selecione a aba *Design;*

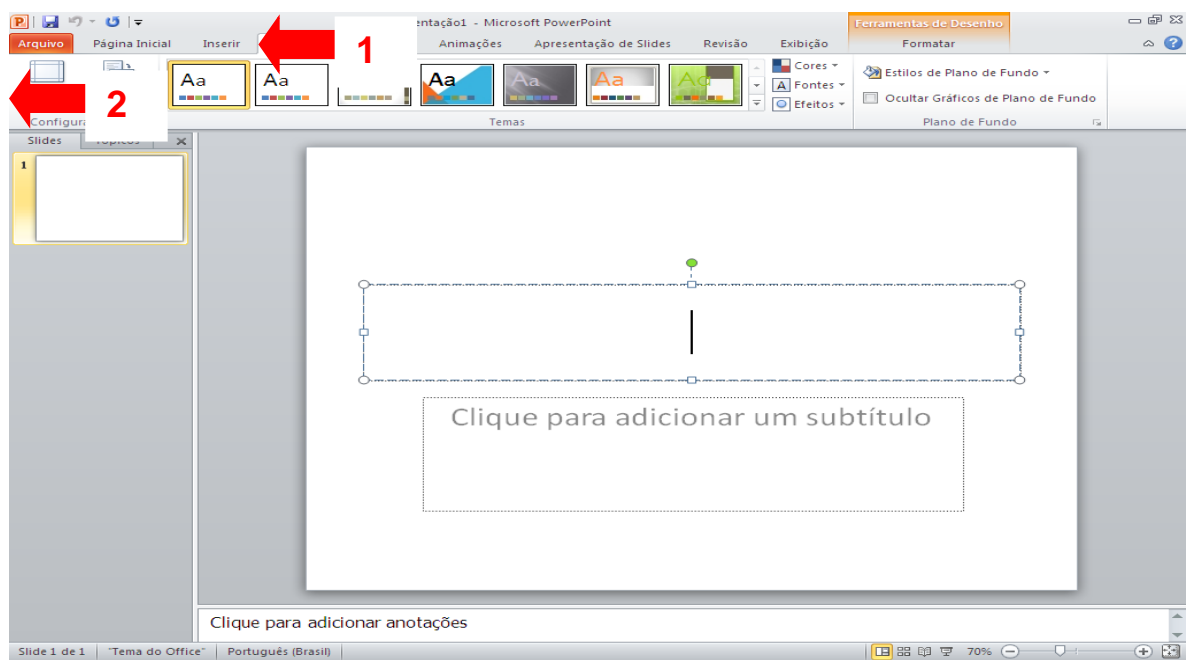

Passo 2 - Clique com o botão direto do *mouse* na opção **Configurar página;**

Passo 3 - Insira as dimensões desejadas para o tamanho do Banner, em seguida selecione a opção **ok.**

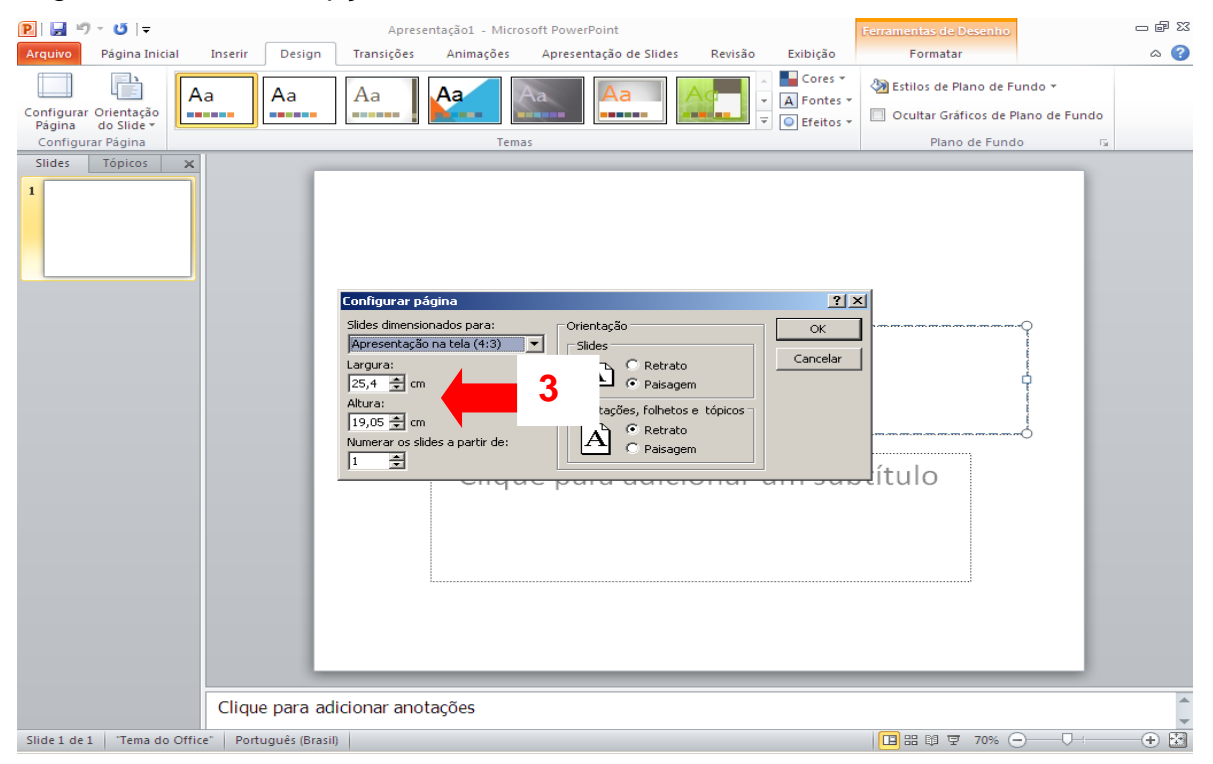